# Package 'earth'

July 2, 2014

<span id="page-0-0"></span>Version 3.2-7

Title Multivariate Adaptive Regression Spline Models

Author Stephen Milborrow. Derived from mda:mars by Trevor Hastie and Rob Tibshirani. Uses Alan Miller's Fortran utilities with Thomas Lumley's leaps wrapper.

Maintainer Stephen Milborrow <milbo@sonic.net>

Depends plotmo, plotrix

Suggests mda

Description Build regression models using the techniques in Friedman's papers ``Fast MARS'' and ``Multivariate Adaptive Regression Splines". (The term ``MARS'' is copyrighted and thus not used in the name of the package.)

License GPL-3

URL <http://www.milbo.users.sonic.net/earth>

Repository CRAN

Date/Publication 2014-01-28 19:36:20

NeedsCompilation yes

# R topics documented:

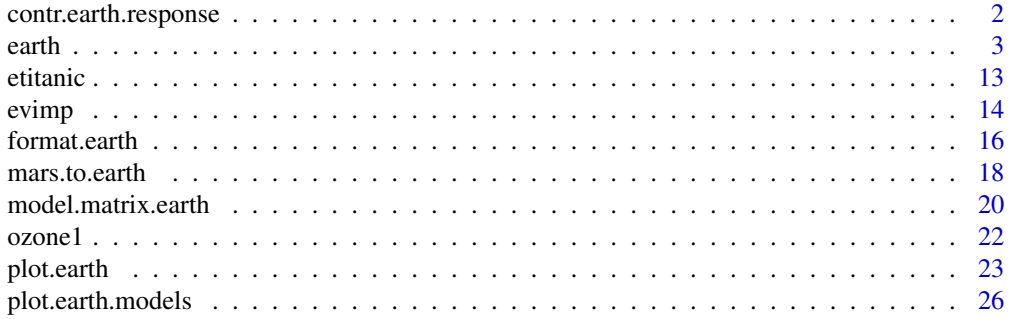

<span id="page-1-0"></span>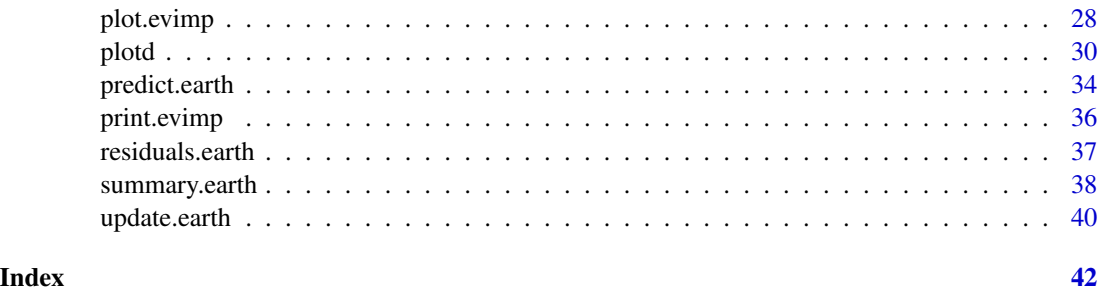

contr.earth.response *Contrasts for the "earth" response*

# Description

Contrasts function for factors in the "earth" response. For internal use by earth.

# Usage

```
contr.earth.response(x, base, contrasts)
```
# Arguments

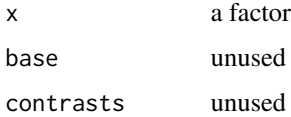

# Value

Returns a diagonal matrix. An example for a 3 level factor with levels A, B, and C:

A B C A 1 0 0 B 0 1 0 C 0 0 1

# Note

Earth uses this function internally. You shouldn't need it. It is made publicly available only because it seems that is necessary for model.matrix.

# See Also

[contrasts](#page-0-0)

#### <span id="page-2-1"></span><span id="page-2-0"></span>**Description**

Build a regression model using the techniques in Friedman's papers "Multivariate Adaptive Regression Splines" and "Fast MARS".

See the package vignette ["Notes on the](#page-0-0) earth package".

#### Usage

```
## S3 method for class 'formula'
earth(formula = stop("no 'formula' arg"),
   data, weights = NULL, wp = NULL, scale.y = (NCOL(y)=1), subset = NULL,
   na.action = na.fail, glm = NULL, trace = 0,
   keepxy = FALSE, ncross=1, nfold=0, stratify=TRUE, ...)
## Default S3 method:
earth(x = stop("no 'x' arg"), y = stop("no 'y' arg"),
   weights = NULL, wp = NULL, scale.y = (NCOL(y)=1), subset = NULL,
   na.action = na.fail, glm = NULL, trace = 0,
   keepxy = FALSE, ncross=1, nfold=0, stratify=TRUE, ...)
## S3 method for class 'fit'
earth(x = stop("no 'x' arg"), y = stop("no 'y' arg"),
   weights = NULL, wp = NULL, scale.y = (NCOL(y)=1), subset = NULL,
   na.action = na.fail, glm = NULL, trace = 0,
   nk = min(200, max(20, 2 * ncol(x))) + 1,degree = 1,
   penalty = if(degree > 1) 3 else 2, thresh = 0.001,
   minspan = 0, newvar.penalty = 0, fast.k = 20, fast.beta = 1,
   linpreds = FALSE, allowed = NULL,
   pmethod = c("backward", "none", "exhaustive", "forward", "seqrep"),
   nprune = NULL,
   Object = NULL, Get.crit = get.gcv, Eval.model.subsets = eval.model.subsets,
   Force.xtx.prune = FALSE, Use.beta.cache = TRUE, Exhaustive.tol = 1e-10, ...)
```
# **Arguments**

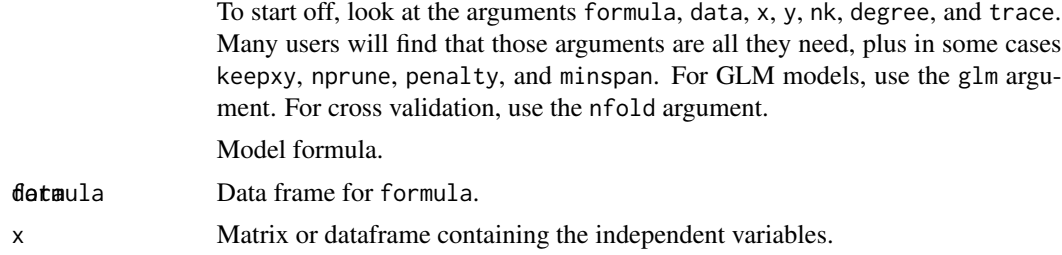

<span id="page-3-0"></span>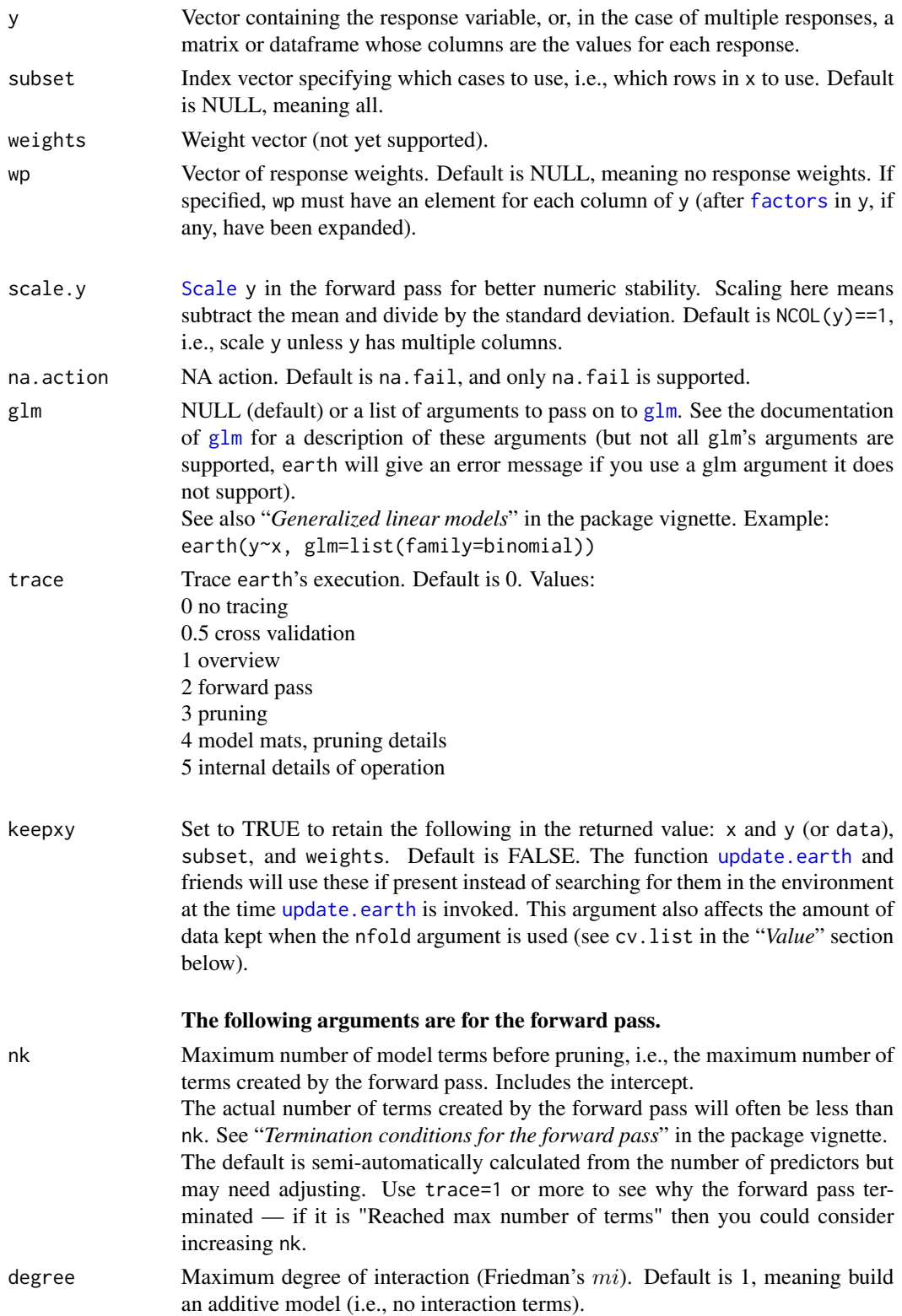

<span id="page-4-0"></span>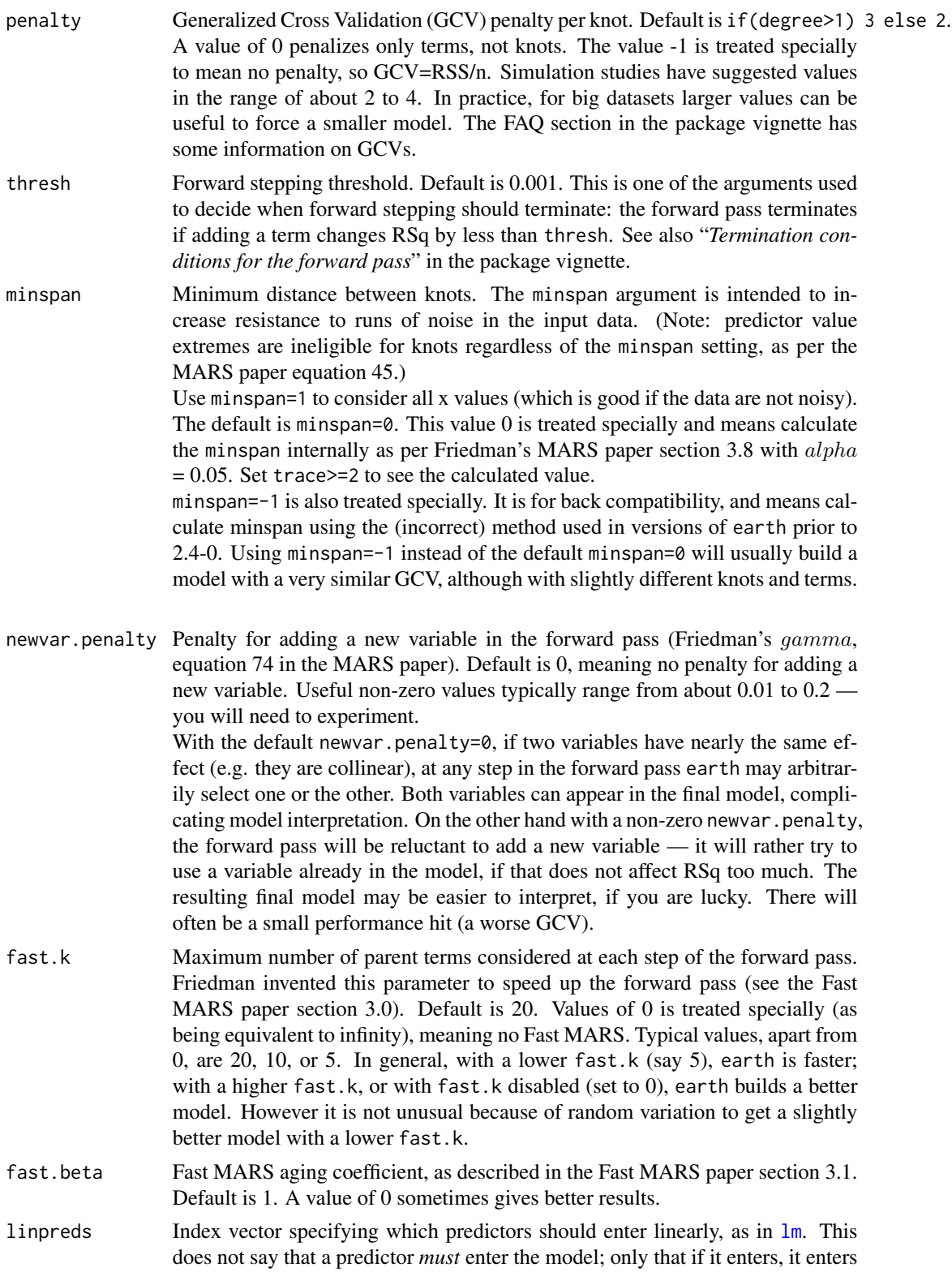

<span id="page-5-0"></span>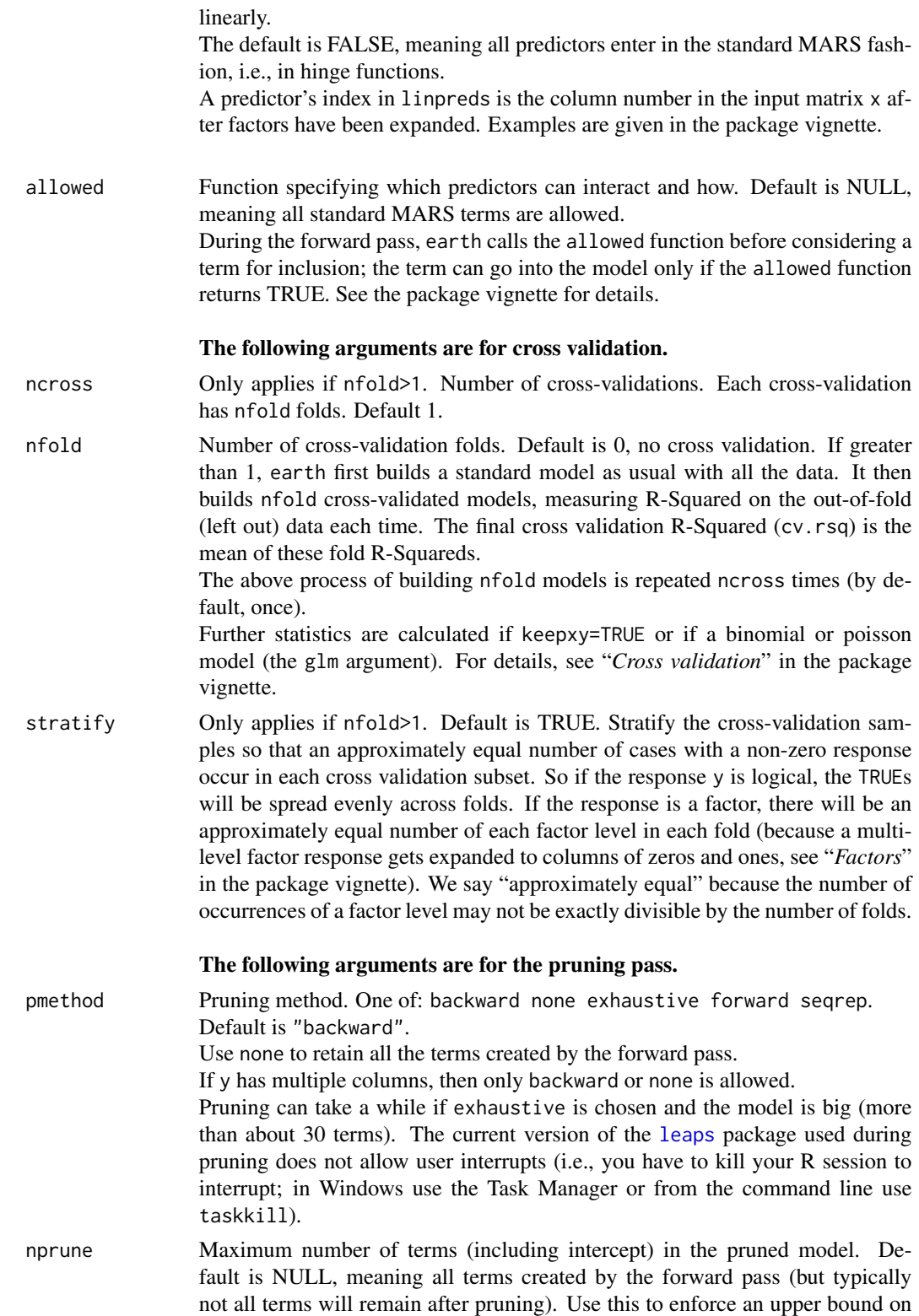

<span id="page-6-0"></span>earth 7 and 2008 and 2008 and 2008 and 2008 and 2008 and 2008 and 2008 and 2008 and 2008 and 2008 and 2008 and 2008 and 2008 and 2008 and 2008 and 2008 and 2008 and 2008 and 2008 and 2008 and 2008 and 2008 and 2008 and 200

the model size (that is less than nk), or to reduce exhaustive search time with pmethod="exhaustive".

#### The following arguments are for internal or advanced use.

- Object Earth object to be updated, for use by [update.earth](#page-39-1).
- Get.crit Criterion function for model selection during pruning. By default a function that returns the GCV. See "*The pruning pass*" in the package vignette.
- Eval.model.subsets

Function to evaluate model subsets — see notes in source code.

Force.xtx.prune

Default is FALSE. This argument pertains to subset evaluation in the pruning pass. By default, if y has a single column then earth calls the [leaps](#page-0-0) routines; if y has multiple columns then earth calls EvalSubsetsUsingXtx. The leaps routines are more accurate but do not support multiple responses (leaps is based on the QR decomposition and EvalSubsetsUsingXtx is based on the inverse of X'X). Setting Force.xtx.prune=TRUE forces use of EvalSubsetsUsingXtx, even if y has a single column.

- Use.beta.cache Default is TRUE. Using the "beta cache" takes more memory but is faster (by 20% and often much more for large models). The beta cache uses nk  $*$  nk  $*$  ncol(x)  $*$  sizeof(double) bytes. Set Use.beta.cache=FALSE to save memory. (The beta cache is an innovation in this implementation of MARS and does not appear in Friedman's papers. It is not related to the fast.beta argument. Certain regression coefficients in the forward pass can be saved and re-used, thus saving recalculation time.)
- Exhaustive.tol Default 1e-10. Applies only when pmethod="exhaustive". If the reciprocal of the condition number of bx is less than Exhaustive.tol, earth forces pmethod="backward". See "*XHAUST returned error code -999*" in the package vignette.

... Dots are passed on to earth.fit.

# Value

An object of class "earth" which is a list with the components listed below. *Term* refers to a term created during the forward pass (each line of the output from [format.earth](#page-15-1) is a term). Term number 1 is always the intercept.

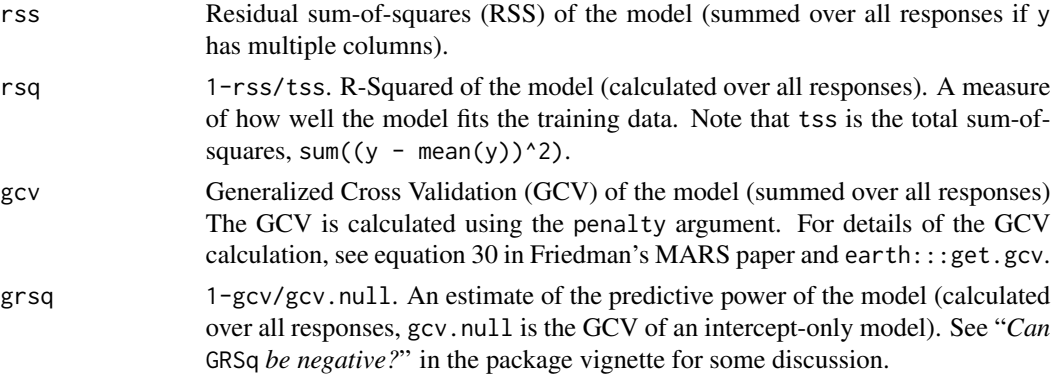

<span id="page-7-0"></span>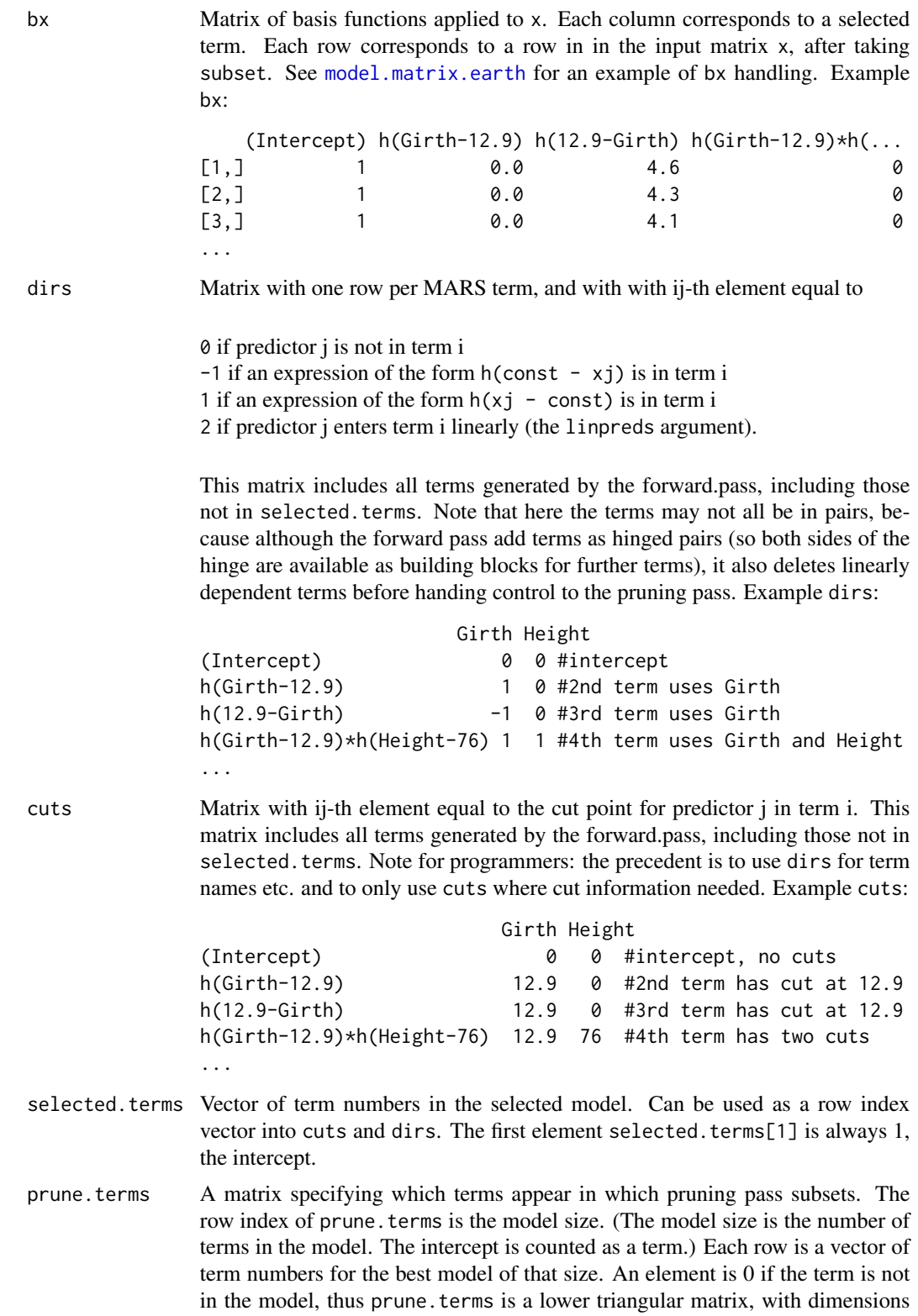

<span id="page-8-0"></span>earth 9

nprune x nprune. The model selected by the pruning pass is at row number length(selected.terms). Example prune.terms:

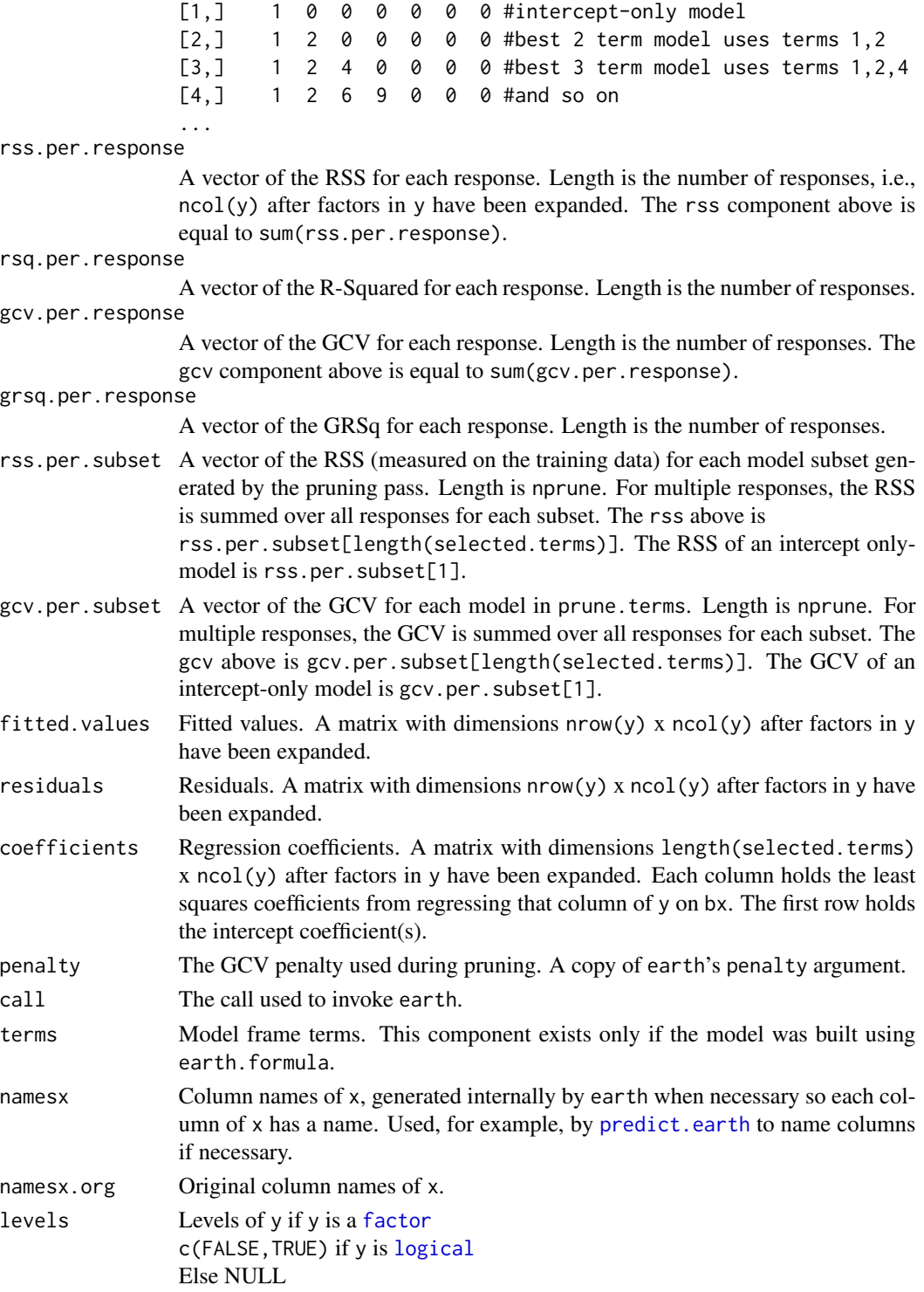

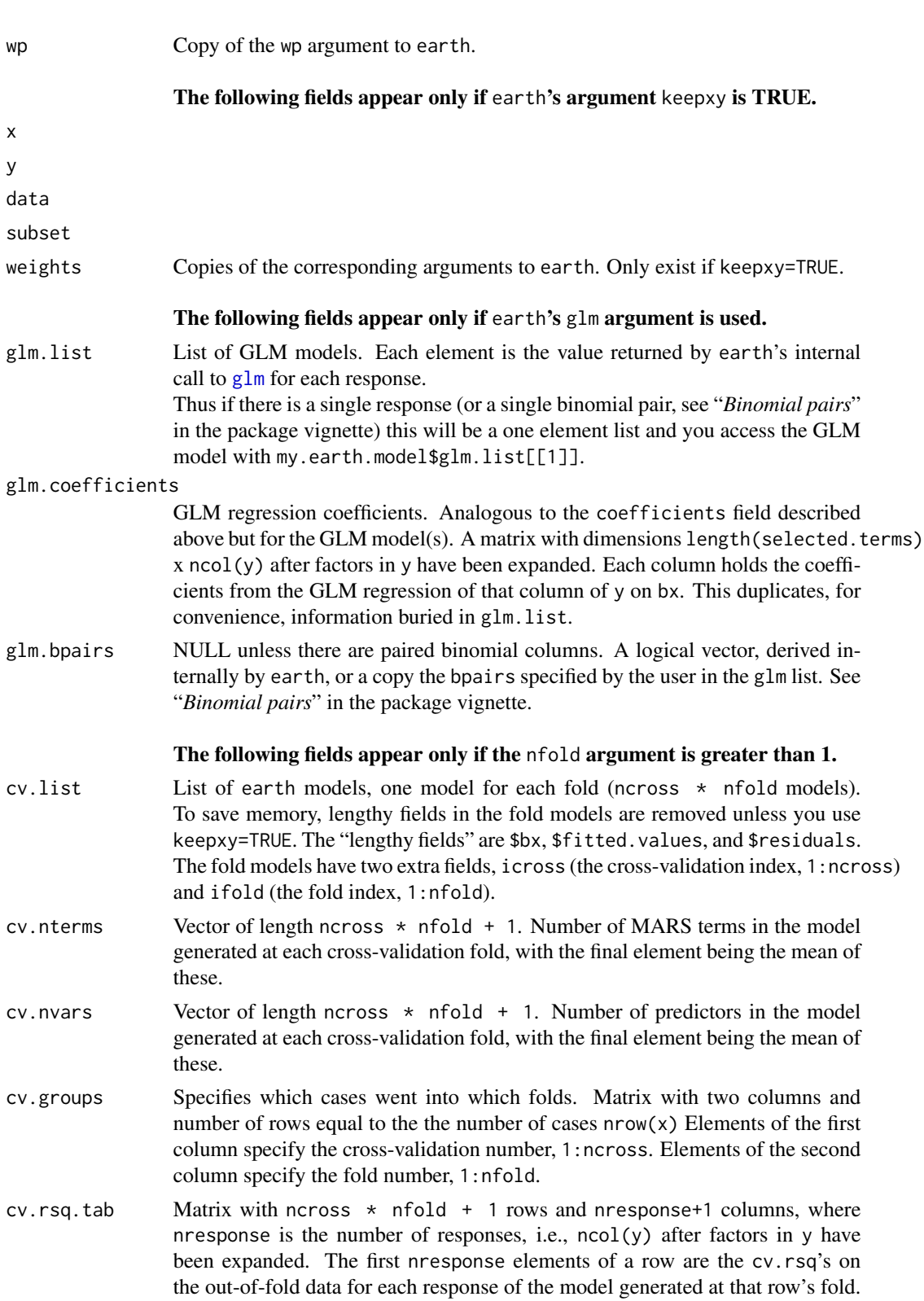

<span id="page-9-0"></span>10 earth and the contract of the contract of the contract of the contract of the contract of the contract of the contract of the contract of the contract of the contract of the contract of the contract of the contract of t

<span id="page-10-0"></span>(A cv.rsq is calculated from predictions on the out-of-fold data using the best model built from the in-fold data; where "best" means the model was selected using the in-fold GCV.) The final column holds the row mean (a weighted mean if wp if specified). The final row holds the column means. The values in this final row is the mean cv.rsq printed by [summary.earth](#page-37-1).

Example for a single response model (where the mean column is redundant but included for uniformity with multiple response models):

y mean fold1 0.909 0.909 fold2 0.869 0.869 fold3 0.952 0.952 fold4 0.157 0.157 fold5 0.961 0.961 mean 0.769 0.769

Example for a multiple response model:

y1 y2 y3 mean fold1 0.915 0.951 0.944 0.937 fold2 0.962 0.970 0.970 0.968 fold3 0.914 0.940 0.942 0.932 fold4 0.907 0.929 0.925 0.920 fold5 0.947 0.987 0.979 0.971 mean 0.929 0.955 0.952 0.946

cv.oof.rsq.tab Matrix with ncross \* nfold + 1 rows and max.nterms columns, Only calculated and kept if keepxy=TRUE. Each element holds an out-of-fold RSq (oof.rsq), calculated from predictions from the out-of-fold observations using the model built with the in-fold data. The final row is the mean over all folds.

Like cv.oof.rsq.tab but from predictions made on the in-fold observations.

cv.class.rate.tab

Like cv. rsq. tab but is the classification rate at each fold i.e. the fraction of classes correctly predicted. Models with discrete response only. Calculated with thresh=.5 for binary responses. For responses with more than two levels, the final row is the overall classification rate. The other rows are the classification rates for each level (the level versus versus not-the-level), which are usually higher than the overall classification rate (predicting the level versus not-thelevel is easier than correctly predicting one of many levels).

- cv.maxerr.tab Like cv.rsq.tab but is the MaxErr at each fold. This is the signed max absolute value at each fold. Results are aggregated for the final column and final row using the signed max absolute value. The *signed max absolute value* is defined as the maximum of the absolute difference between the predicted and observed response values, multiplied by -1 if the sign of that difference is negative.
- cv.auc.tab Like cv.rsq.tab but is the AUC at each fold. Binomial models only.
- cv.cor.tab Like cv.rsq.tab but is the cor at each fold. Poisson models only.

cv.infold.rsq.tab

<span id="page-11-0"></span>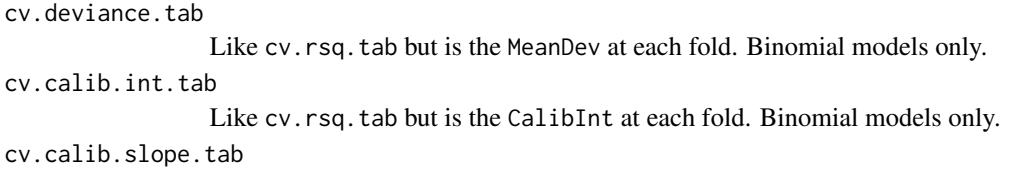

Like cv.rsq.tab but is the CalibSlope at each fold. Binomial models only.

#### **Note**

Please see the package vignette ["Notes on the](#page-0-0) earth package". The vignette can also be downloaded from <http://www.milbo.org/doc/earth-notes.pdf>.

#### Author(s)

Stephen Milborrow, derived from mda:: mars by Trevor Hastie and Robert Tibshirani.

The approach used for GLMs was motivated by work done by Jane Elith and John Leathwick (a representative paper is given below).

The [evimp](#page-13-1) function uses ideas from Max Kuhn's caret package [http://cran.r-project.org/](http://cran.r-project.org/web/packages/caret/index.html) [web/packages/caret/index.html](http://cran.r-project.org/web/packages/caret/index.html).

Parts of Thomas Lumley's [leaps](#page-0-0) package has been incorporated into earth, so earth can directly access Alan Miller's Fortran functions.

Users are encouraged to send feedback — use milbo AT sonic PERIOD net [http://www.milbo.](http://www.milbo.users.sonic.net) [users.sonic.net](http://www.milbo.users.sonic.net).

# References

The primary references are the Friedman papers. Readers may find the MARS section in Hastie, Tibshirani, and Friedman a more accessible introduction. The Wikipedia article is recommended for an elementary introduction. Faraway takes a hands-on approach, using the [ozone](#page-21-1) data to compare mda::mars with other techniques. (If you use Faraway's examples with earth instead of mars, use \$bx instead of \$x, and check out the book's errata.) Friedman and Silverman is recommended background reading for the MARS paper. Earth's pruning pass uses code from the [leaps](#page-0-0) package which is based on techniques in Miller.

Faraway (2005) *Extending the Linear Model with R* <http://www.maths.bath.ac.uk/~jjf23>

Friedman (1991) *Multivariate Adaptive Regression Splines (with discussion)* Annals of Statistics 19/1, 1–141 <http://www.salfordsystems.com/doc/MARS.pdf>

Friedman (1993) *Fast MARS* Stanford University Department of Statistics, Technical Report 110 <http://www.milbo.users.sonic.net/earth/Friedman-FastMars.pdf>, [http://www-stat.sta](http://www-stat.stanford.edu/research/index.html)nford. [edu/research/index.html](http://www-stat.stanford.edu/research/index.html)

Friedman and Silverman (1989) *Flexible Parsimonious Smoothing and Additive Modeling* Technometrics, Vol. 31, No. 1. [http://links.jstor.org/sici?sici=0040-1706%28198902%2931%](http://links.jstor.org/sici?sici=0040-1706%28198902%2931%3A1%3C3%3AFPSAAM%3E2.0.CO%3B2-Z) [3A1%3C3%3AFPSAAM%3E2.0.CO%3B2-Z](http://links.jstor.org/sici?sici=0040-1706%28198902%2931%3A1%3C3%3AFPSAAM%3E2.0.CO%3B2-Z)

Hastie, Tibshirani, and Friedman (2009) *The Elements of Statistical Learning (2nd ed.)* [http:](http://www-stat.stanford.edu/~hastie/pub.htm) [//www-stat.stanford.edu/~hastie/pub.htm](http://www-stat.stanford.edu/~hastie/pub.htm)

Leathwick, J.R., Rowe, D., Richardson, J., Elith, J., & Hastie, T. (2005) *Using multivariate adaptive regression splines to predict the distributions of New Zealand's freshwater diadromous fish*

#### <span id="page-12-0"></span>etitanic 13

Freshwater Biology, 50, 2034-2052 <http://www-stat.stanford.edu/~hastie/pub.htm>, [http:](http://www.botany.unimelb.edu.au/envisci/about/staff/elith.html) [//www.botany.unimelb.edu.au/envisci/about/staff/elith.html](http://www.botany.unimelb.edu.au/envisci/about/staff/elith.html)

Miller, Alan (1990, 2nd ed. 2002) *Subset Selection in Regression* [http://www.cmis.csiro.au/](http://www.cmis.csiro.au/Alan_Miller/index.html) [Alan\\_Miller/index.html](http://www.cmis.csiro.au/Alan_Miller/index.html)

Wikipedia article on MARS [http://en.wikipedia.org/wiki/Multivariate\\_adaptive\\_regres](http://en.wikipedia.org/wiki/Multivariate_adaptive_regression_splines)sion\_ [splines](http://en.wikipedia.org/wiki/Multivariate_adaptive_regression_splines)

# See Also

Start with [summary.earth](#page-37-1), [plot.earth](#page-22-1), [evimp](#page-13-1), and [plotmo](#page-0-0).

Please see the package vignette ["Notes on the](#page-0-0) earth package". The vignette can also be downloaded from <http://www.milbo.org/doc/earth-notes.pdf>.

#### Examples

 $a \leftarrow \text{earth(Volume} \sim .$ , data = trees) plotmo(a) summary(a, digits = 2, style = "pmax")

etitanic *Titanic data with incomplete cases removed*

#### Description

Titanic data with incomplete cases, passenger names, and other details removed.

#### Format

A data frame with 1046 observations on 6 variables.

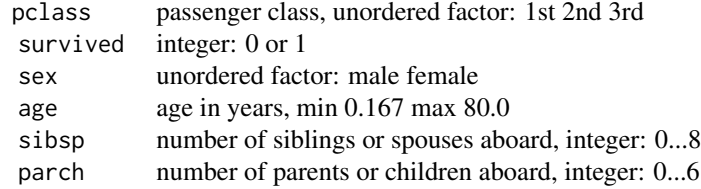

#### Source

This dataset is included in the earth package because it is a convenient vehicle for illustrating earth's GLM and factor handling.

The dataset was compiled by Frank Harrell and Robert Dawson: [http://biostat.mc.vanderbilt.](http://biostat.mc.vanderbilt.edu/twiki/pub/Main/DataSets/titanic.html) [edu/twiki/pub/Main/DataSets/titanic.html](http://biostat.mc.vanderbilt.edu/twiki/pub/Main/DataSets/titanic.html) See also:

<http://biostat.mc.vanderbilt.edu/twiki/pub/Main/DataSets/titanic3info.txt>.

For this version of the Titanic data, passenger details and incomplete cases were deleted and the name changed to etitanic to minimize confusion with other versions ("e" because it is part of the earth package).

Note that survived is an integer (it should arguably be a logical).

In this data the crew are conspicuous by their absence.

Contents of etitanic:

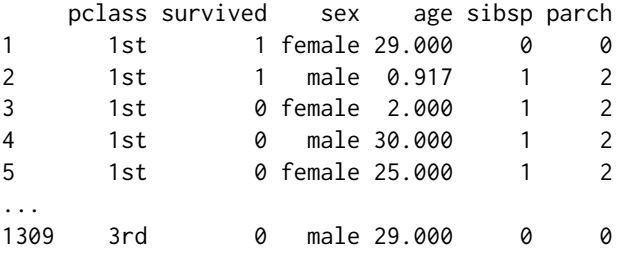

How etitanic was built:

```
load("titanic3") # from Harrell's web site
# discard name, ticket, fare, cabin, embarked, body, home.dest
etitanic <- titanic3[,c(1,2,4,5,6,7)]
etitanic <- etitanic[!is.na(etitanic$age),]
save(etitanic, file="etitanic.rda")
```
#### References

Further details and analyses of the Titanic data may be found in:

F. Harrell (2001) *Regression Modeling Strategies with Applications to Linear Models, Logistic Regression, and Survival Analysis* [http://biostat.mc.vanderbilt.edu/twiki/bin/view/Main/](http://biostat.mc.vanderbilt.edu/twiki/bin/view/Main/RmS) [RmS](http://biostat.mc.vanderbilt.edu/twiki/bin/view/Main/RmS)

#### See Also

[earth](#page-2-1)

<span id="page-13-1"></span>evimp *Estimate variable importances in an "earth" object*

# Description

Estimate variable importances in an [earth](#page-2-1) object

#### Usage

evimp(obj, trim=TRUE, sqrt.=TRUE)

<span id="page-13-0"></span>

#### <span id="page-14-0"></span>evimp and the state of the state of the state of the state of the state of the state of the state of the state of the state of the state of the state of the state of the state of the state of the state of the state of the

#### Arguments

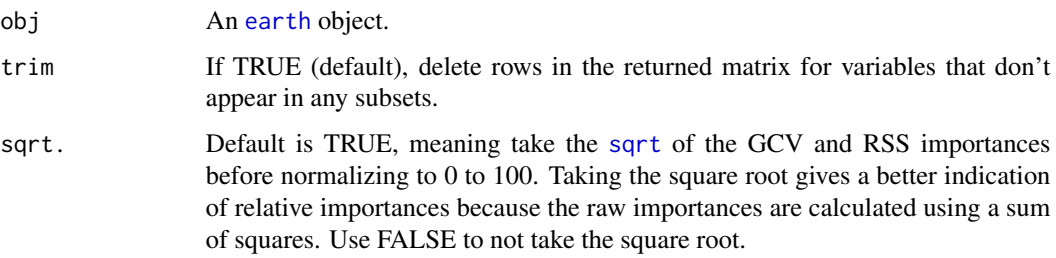

# Value

This function returns a matrix showing the relative importances of the variables in the model. There is a row for each variable. The row name is the variable name, but with -unused appended if the variable does not appear in the final model.

The columns of the matrix are (not all of these are printed by print.evimp):

- col: Column index of the variable in the x argument to earth.
- used: 1 if the variable is used in the final model, else 0. Equivalently, 0 if the row name has an -unused suffix.
- nsubsets: Variable importance using the "number of subsets" criterion. Is the number of subsets that include the variable (see "Three Criteria" in the chapter on evimp in the earth vignette ["Notes on the](#page-0-0) earth package").
- gcv: Variable importance using the GCV criterion (see "Three Criteria").
- gcv.match: 1, except is 0 where the rank using the gcv criterion differs from that using the nsubsets criterion. In other words, there is a 0 for values that increase as you go down the gcv column.
- rss: Variable importance using the RSS criterion (see "Three Criteria").
- rss.match: Like gcv.match but for the rss.

The rows are sorted on the nsubsets criterion. This means that values in the nsubsets column decrease as you go down the column (more accurately, they are non-increasing). The values in the gcv and rss columns are also non-increasing, except where the gcv or rss rank differs from the nsubsets ranking.

#### Note

There is a chapter on evimp in the earth package vignette ["Notes on the](#page-0-0) earth package".

#### Acknowledgment

Thanks to Max Kuhn for the original evimp code and for helpful discussions.

# See Also

[earth](#page-2-1), [plot.evimp](#page-27-1)

# Examples

```
data(ozone1)
a \leq - earth(03 \sim ., data=ozone1, degree=2)
ev <- evimp(a, trim=FALSE)
plot(ev)
print(ev)
```
<span id="page-15-1"></span>format.earth *Format "earth" objects*

# Description

Return a string representing an [earth](#page-2-1) expression.

# Usage

```
## S3 method for class 'earth'
format(x = stop("no 'x' arg"),style = "h", decomp = "anova", digits = getOption("digits"),
      use.names = TRUE, colon.char = ":", ...)
```
# Arguments

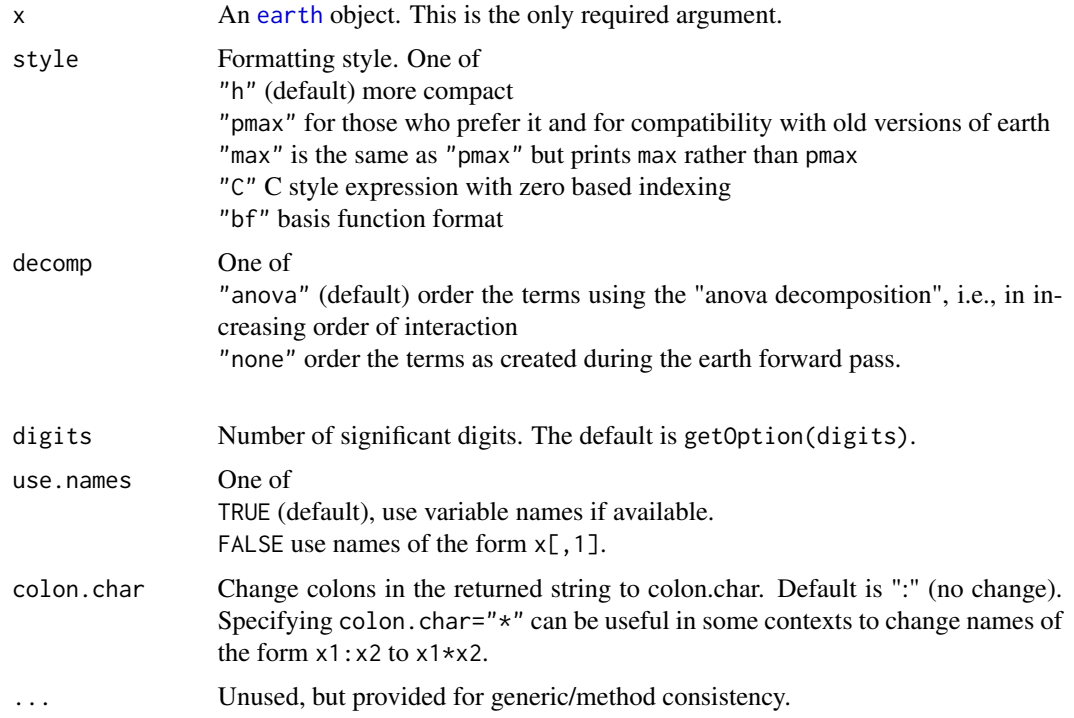

<span id="page-15-0"></span>

#### format.earth 17

# Value

A character representation of the earth model.

If there are multiple responses, format.earth will return multiple strings.

If there are embedded GLM model(s), the strings for the GLM model(s) come after the strings for the standard earth model(s).

# Note

The FAQ section in the package vignette has some comments on the "anova" ordering.

Using format.earth, perhaps after hand editing the returned string, you can create an alternative to predict.earth. For example:

```
as.func \leq function(object, digits = 8, use.names = FALSE, ...)
  eval(parse(text=paste(
    "function(x){\n",
    "if(is.vector(x))\n\",
    " x \leq -\text{matrix}(x, \text{now} = 1, \text{ncol} = \text{length}(x))\n",
    "with(as.data.frame(x),\n\times",
    format(object, digits = digits, use.names = use.names, style = "pmax", ...),
    ")\n\infty",
    "}\n", sep = "")))
a \leftarrow earth(Volume \sim ., data = trees)
my.func <- as.func(a, use.names = FALSE)
my.func(c(10,80)) # yields 18.11
predict(a, c(10,80)) # yields 18.11
```
Note that with pmax the R expression generated by format.earth can handle multiple cases. Thus the expression is consistent with the way predict functions usually work in  $R$  — we can give predict multiple cases (i.e., multiple rows in the input matrix) and it will return a vector of predicted values.

The earth package also provides a function format.lm. It has arguments as follows format.lm(x, digits=getOption("digits"), use.names=TRUE, colon.char=":") (Strictly speaking, format.lm doesn't belong in the earth package.) Example:

```
a <- lm(Volume ~ Height*Girth, data = trees)
cat(format(a, colon.char="*"))
# yields:
# 69.4
# - 1.30 \star Height
# - 5.86 * Girth
```
 $\#$  + 0.135 \* Height\*Girth

# See Also

[earth](#page-2-1), [pmax](#page-0-0),

# Examples

```
a \leq earth(Volume \sim ., data = trees)
cat(format(a))
# yields:
# 27.2
# + 6.18 * h(Girth-14)# - 3.27 * h(14-Girth)
# + 0.491 * h(Height-72)
cat(format(a, style="pmax")) # default formatting style prior to earth version 1.4
# yields:
# 27.2
# + 6.18 * pmax(0, Girth - 14)
# - 3.27 * pmax(0, 14 - Girth)
# + 0.491 * pmax(0, Height - 72)
cat(format(a, style="C"))
# yields:
# 27.246
# + 6.1767 * max(0, x[0] - 14)\# - 3.2662 * max(0, 14 - x[0])
# + 0.49121 * max(0, x[1] - 72)cat(format(a, style="bf"))
# yields:
# 27.2
# + 6.18 * bf1
# - 3.27 * bf2# + 0.491 * bf3
#
# bf1 h(Girth-14)
# bf2 h(14-Girth)
# bf3 h(Height-72)
```
mars.to.earth *Convert a mars object from the mda package to an earth object*

# Description

Convert a [mars](#page-0-0) object from the mda package to an [earth](#page-2-1) object

<span id="page-17-0"></span>

#### <span id="page-18-0"></span>mars.to.earth 19

#### Usage

mars.to.earth(object)

#### Arguments

object A [mars](#page-0-0) object, created using mars in the mda package.

#### Value

The value is the same format as that returned by [earth](#page-2-1) but with skeletal versions of rss.per.subset, gcv.per.subset, and prune.terms.

You can fully initialize these components by calling update, earth after mars, to, earth, but if you do this selected.terms may change. However with pmethod="backward" a change is unlikely — selected.terms would change only if GCVs are so close that numerical errors have an effect.

# Note

Perhaps the most notable difference between mars and earth objects is that mars returns the MARS basis matrix in a field called "x" whereas earth returns "bx" with only the selected terms. Also, earth returns "dirs" rather than "factors", and in earth this matrix can have entries of value 2 for linear predictors. The calculation of minspan in earth follows Friedman's paper more closely and is slightly different from mars.

For details of other differences between mars and earth objects, see the comments in the source code of mars.to.earth.

#### Weights

Note that the w argument is is actually ignored by mars. The equivalent earth argument weights is also not yet supported, and you will get a warning.

mars normalizes wp to (euclidean) length 1; earth normalizes wp to length equal to the number of responses, i.e., the number of columns in y. This change was made so an all 1s wp (or in fact any all constant wp) is equivalent to using no wp.

If the original call to mars used the wp argument, mars, to, earth will run update, earth to force consistency. This could modify the model, so a warning is issued.

#### See Also

[earth](#page-2-1), [mars](#page-0-0)

#### Examples

```
if (require(mda)) {
   a \leftarrow \text{mars}(trees[, -3], trees[, 3])a <- mars.to.earth(a)
    summary(a, digits = 2) # the standard earth functions can now be used
    # yields (note the reconstructed call):
    # Call: earth(x=trees[, -3], y=trees[, 3])
    #
```

```
# coefficients
# (Intercept) 26.3
# h(Girth-13.8) 6.1<br># h(13.8-Girth) -3.2
    h(13.8-Girth)# h(11.4-Girth) 0.5
#
# Selected 4 of 8 terms, and 2 of 2 predictors
# Importance: object has no prune.terms, call update() on the model to fix that
# Number of terms at each degree of interaction: 1 3 (additive model)
# GCV 10 RSS 190 GRSq 0.96 RSq 0.98
```
<span id="page-19-1"></span>model.matrix.earth *Get the "earth" basis matrix*

# Description

}

Get the basis matrix of an [earth](#page-2-1) object.

# Usage

```
## S3 method for class 'earth'
model.matrix(object = stop("no 'object' arg"),
   x = NULL, subset = NULL, which.terms = NULL,
    ...,
   env = parent.Fname(),trace = 0,
   Callers.name = "model.matrix.earth")
```
#### Arguments

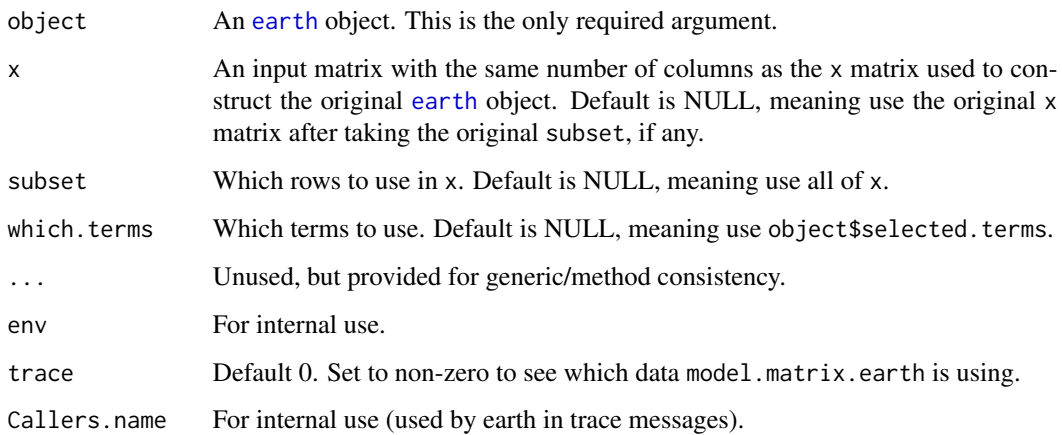

# <span id="page-20-0"></span>Value

A basis matrix bx of the same form returned by [earth](#page-2-1).

If x, subset, and which. terms are all NULL, this function returns the object's bx. In this case, it is perhaps easier to simply use object\$bx.

The format of bx is described in [earth](#page-2-1). The matrix bx can be used as the input matrix to  $\text{Im}$  or g[lm](#page-0-0), as shown below in the example. In fact, that is what earth does internally after the pruning pass it calls [lm.fit](#page-0-0), and additionally [glm](#page-0-0) if earth's glm argument is used.

# See Also

[earth](#page-2-1)

#### Examples

```
data(trees)
a \leftarrow \text{earth(Volume} \sim ., data = trees)
summary(a, decomp = "none") # "none" to print terms in same seq as a.lm below
# yields:
# Call: earth(formula=Volume~., data=trees)
#
# coefficients
# (Intercept) 27.246
# h(Girth-14) 6.177
# h(14-Girth) -3.266# h(Height-72) 0.491
#
# Selected 4 of 6 terms, and 2 of 2 predictors
# Importance: Girth, Height
# Number of terms at each degree of interaction: 1 3 (additive model)
# GCV 10.6 RSS 197 GRSq 0.962 RSq 0.976
bx \leq model.matrix(a) \qquad # equivalent to bx \leq a$bx
a.lm <- lm(trees$Volume \sim bx[,-1]) # -1 to drop intercept
summary(a.lm) \qquad \qquad \qquad \qquad # yields same coeffs as above summary
                                # displayed t values are not meaningful
# yields:
# Call:
# lm(formula = trees$Volume ~ bx[, -1])#
# Residuals:
# Min 1Q Median 3Q Max
# -4.882 -1.770 0.281 1.646 4.983
#
# Coefficients:
# Estimate Std. Error t value Pr(>|t|)
# (Intercept) 27.246 1.123 24.26 < 2e-16
# bx[, -1]h(Girth-14) 6.177 0.354 17.44 3.2e-16
# bx[, -1]h(14-Girth) -3.266 0.335 -9.76 2.4e-10
```
22 ozone1

```
# bx[, -1]h(Height-72) 0.491 0.123 3.99 0.00045
#
# Residual standard error: 2.7 on 27 degrees of freedom
# Multiple R-squared: 0.976, Adjusted R-squared: 0.973
# F-statistic: 361 on 3 and 27 DF, p-value: <2e-16
```
<span id="page-21-1"></span>ozone1 *Ozone readings in Los Angeles with incomplete cases removed*

# Description

Ozone readings in Los Angeles, with incomplete cases removed.

# Format

A data frame with 330 observations on 10 variables.

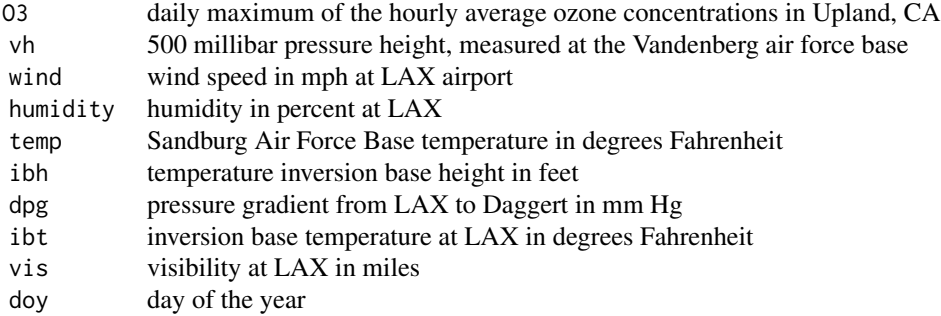

#### Source

This data was copied from library(faraway) and the name changed to ozone1 to prevent a name clash. The data were originally made available by Leo Breiman who was a consultant on a project where the data were generated. Example analyses using these data may be found in Faraway and in Hastie and Tibshirani.

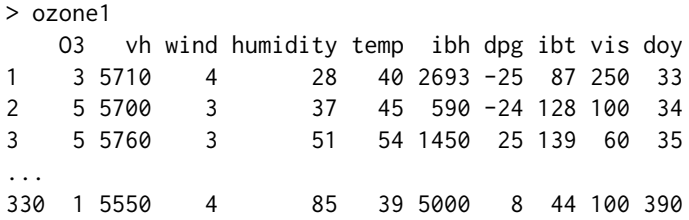

#### References

Faraway (2005) *Extending the Linear Model with R* <http://www.maths.bath.ac.uk/~jjf23>

<span id="page-21-0"></span>

#### <span id="page-22-0"></span>plot.earth 23

Hastie and Tibshirani (1990) *Generalized Additive Models* [http://www-stat.stanford.edu/~has](http://www-stat.stanford.edu/~hastie/pub.htm)tie/ [pub.htm](http://www-stat.stanford.edu/~hastie/pub.htm)

# See Also

[earth](#page-2-1)

<span id="page-22-1"></span>plot.earth *Plot an "earth" object*

# Description

Plot an [earth](#page-2-1) object. The plot shows model selection, cumulative distribution of the residuals, residuals versus fitted values, and the residual QQ plot.

#### Usage

```
## S3 method for class 'earth'
plot(x = stop("no 'x' arg"),which = 1:4, nresponse = 1,
   caption = if(do.par) NULL else "",
   col.grsq = 1, lty.grsq = 1, col.rsq = "lightblue",lty.rsq = 5, col.vline = col.grsq, lty.vline = 3,
   col.npreds = if(is.null(x%cv.oof.rsq.tab)) 1 else 0, lty.npreds = 2,
   col.mean.oof.rsq = "palevioletred", col.oof.rsq = "mistyrose2",
   col.oof.vline = col.mean.oof.rsq, col.oof.labs = 0,
    col.pch.max.oof.rsq = 0, col.pch.cv.rsq = 0,col.macan.info1d.rsq = 0, col.info1d.rsq = 0, col.isql.grid = 0,
   ylim = c(-1, -1),
    col.legend = 1, cex.legend = NULL, legend.pos = NULL,
    col.cum.grid = "lightgray", cum.grid = "percentages",
    id.n = 3, labels.id = rownames(residuals(x, warn=False)),
   col.residuals = 1, col.loess = col.rsq, nresiduals = 1000,
   col.qq = col.rsq,do.par = TRUE, main = NULL, pch = 1, rlim = NA, col.grid = NA, ...)
```
# Arguments

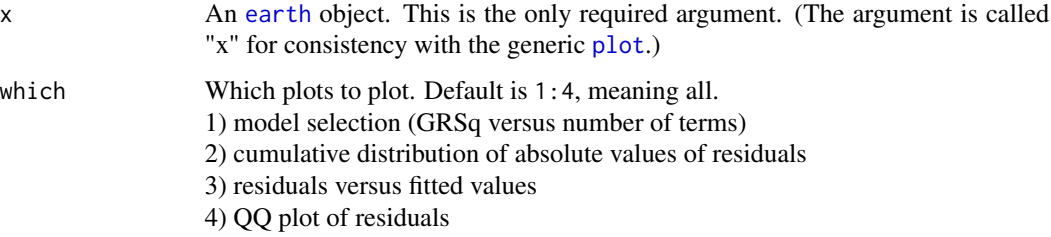

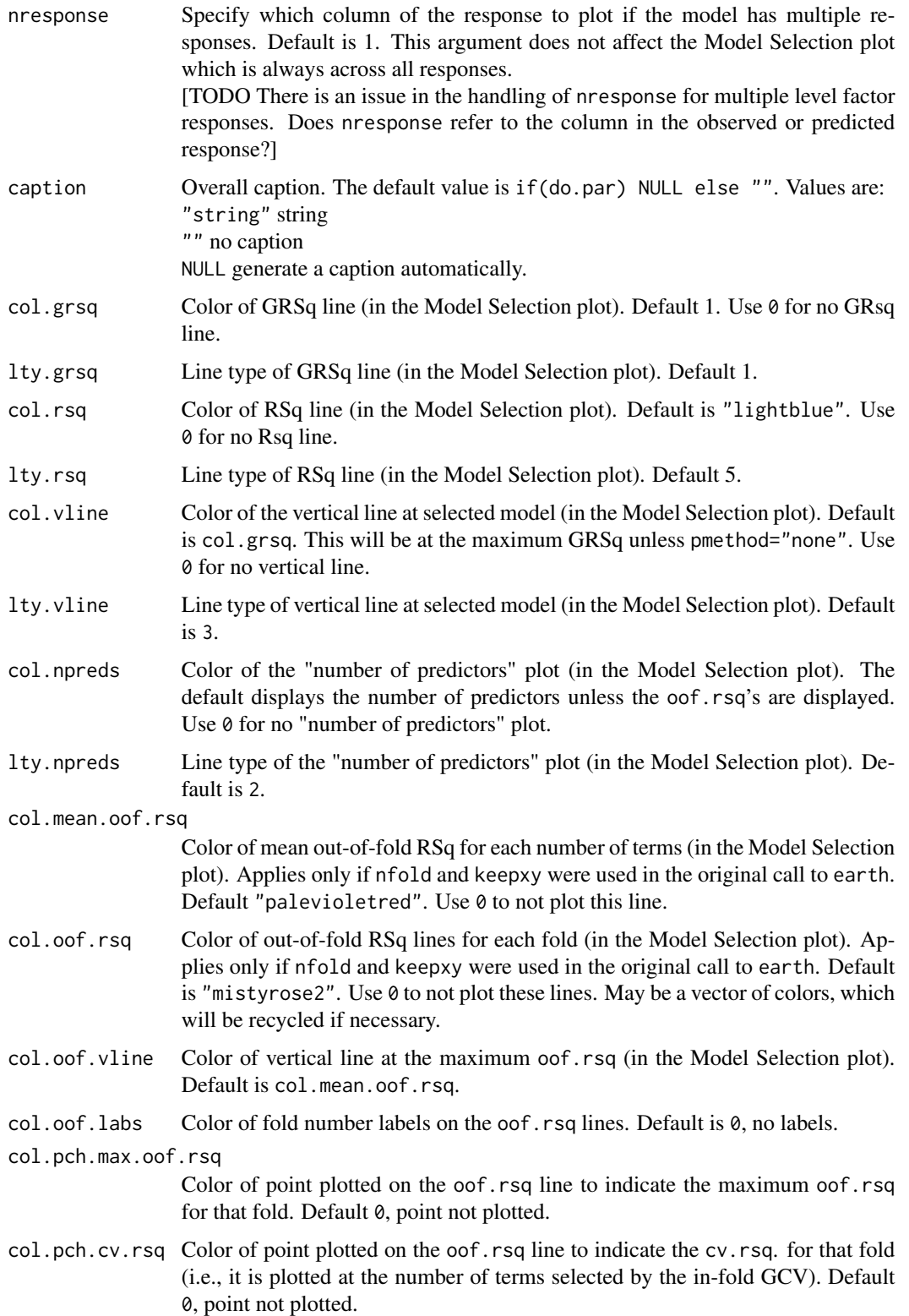

<span id="page-24-0"></span>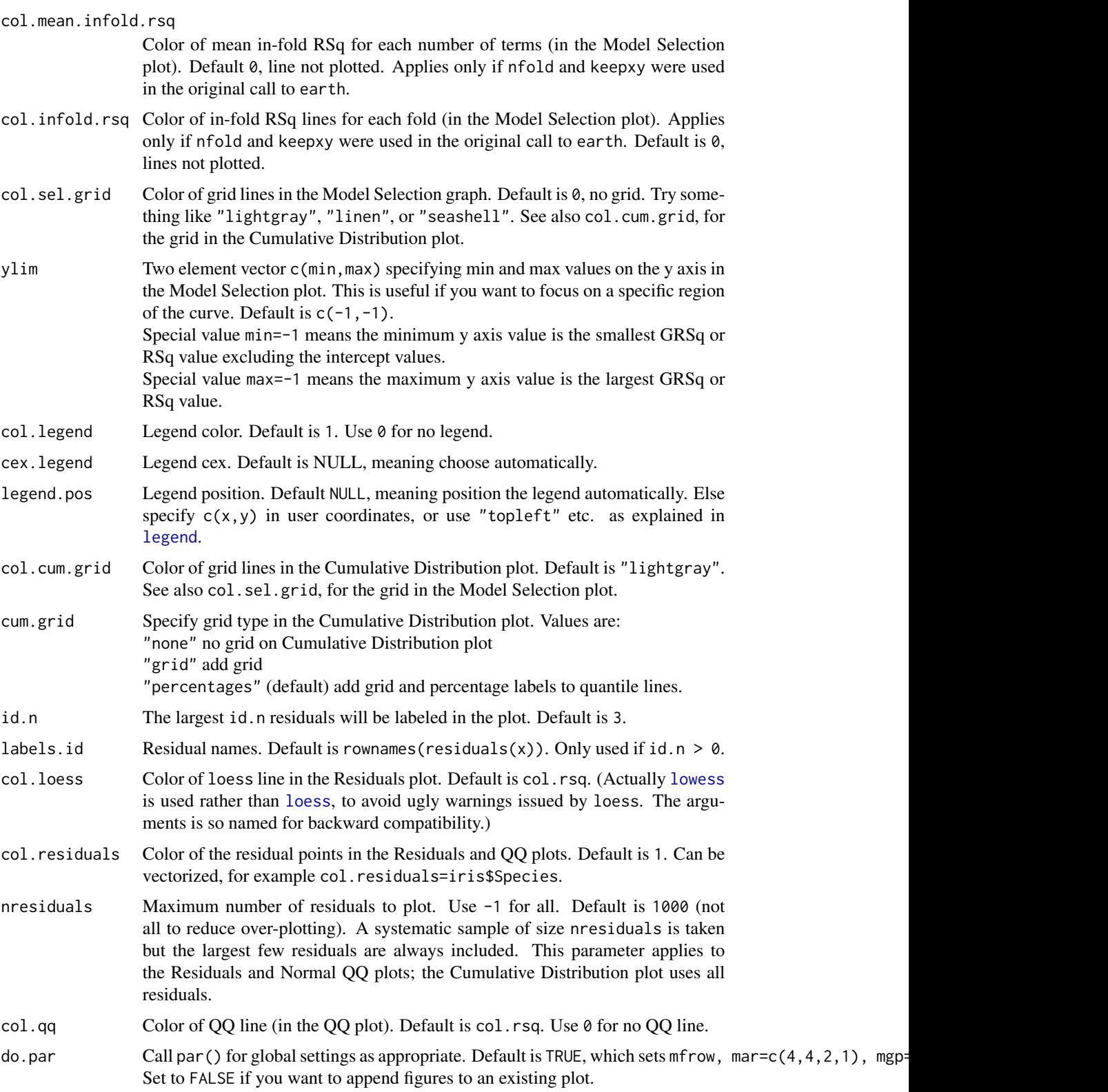

<span id="page-25-0"></span>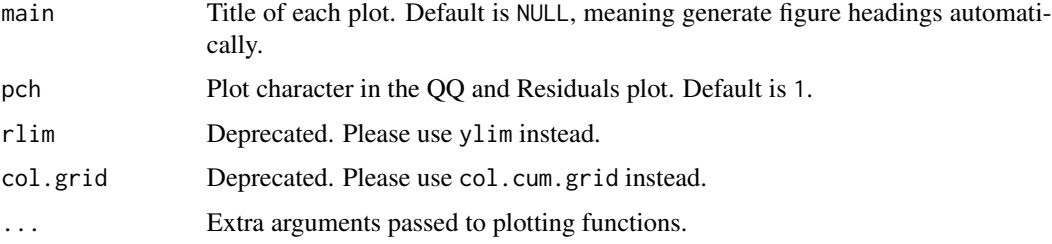

#### Note

For details on interpreting the graphs, please see the earth package vignette ["Notes on the](#page-0-0) earth [package"](#page-0-0).

Note that cross-validation data will not be displayed unless both nfold and keepxy were used in the original call to earth.

#### See Also

[earth](#page-2-1), [plot.earth.models](#page-25-1), [plotd](#page-29-1), [plotmo](#page-0-0)

# Examples

```
data(ozone1)
a \leq earth(03 \sim ., data = ozone1, degree = 2)
plot(a)
```
<span id="page-25-1"></span>plot.earth.models *Compare "earth" models by plotting them.*

# Description

Compare [earth](#page-2-1) models by plotting them.

#### Usage

```
## S3 method for class 'earth.models'
plot(x = stop("no 'x' arg"), which = c(1:2),
    caption = ", jitter = 0,
    col.grsq = discrete.plot.cols(length(x)), lty.grsq = 1,
   col.rsq = 0, lty.rsq = 5,
    col.vline = col.grsq, lty.vline = 3,
    col.npreds = 0, lty.npreds = 2, col.sel.grid = 0,
    ylim = c(0,1),col.legend = 1, cex.legend = NULL, legend.pos = NULL, legend.text = NULL,
    col.cum = NULL, do.par = TRUE, main = "Model Comparison",
    rlim = NA, ...
```
# <span id="page-26-0"></span>Arguments

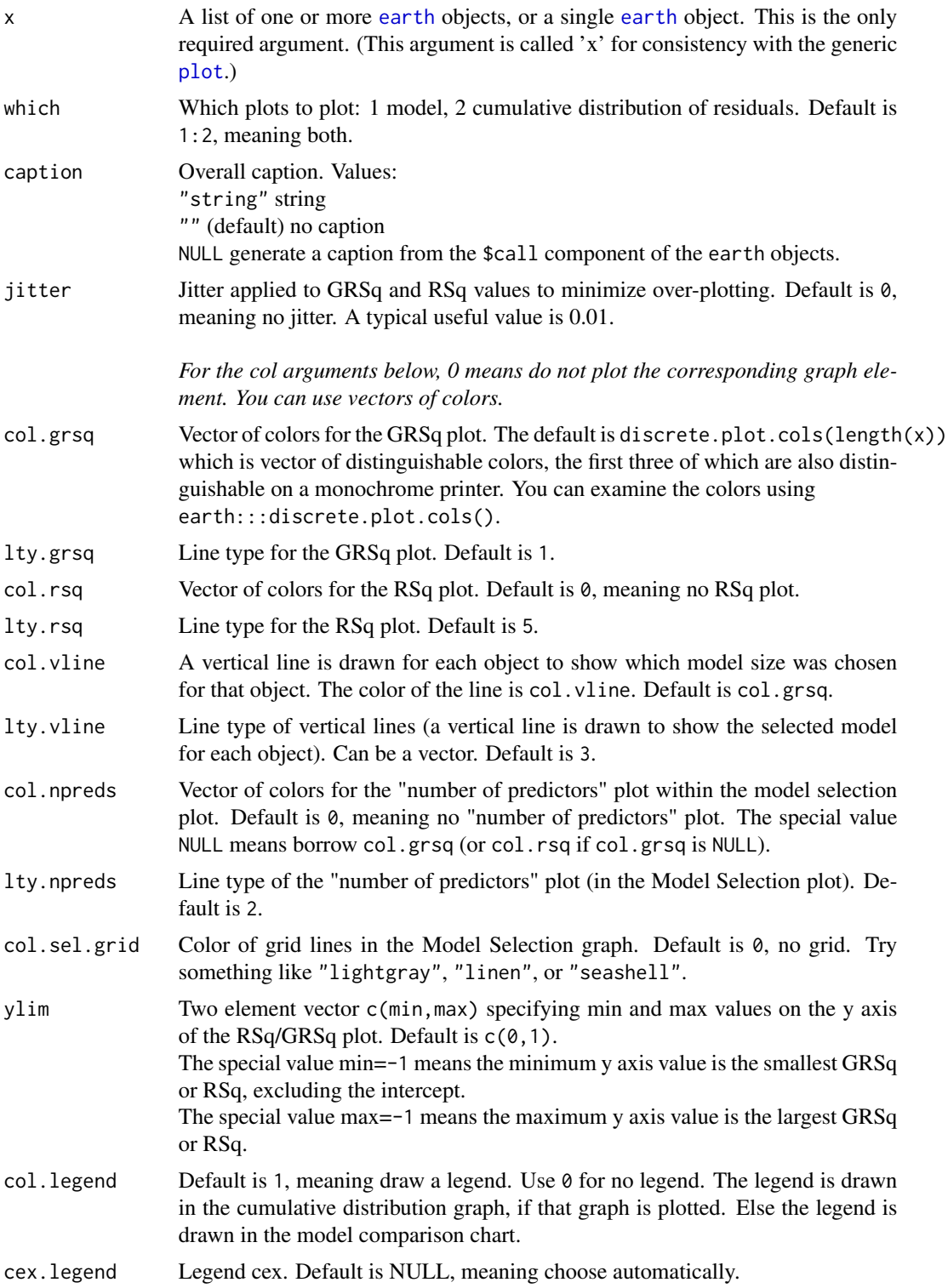

<span id="page-27-0"></span>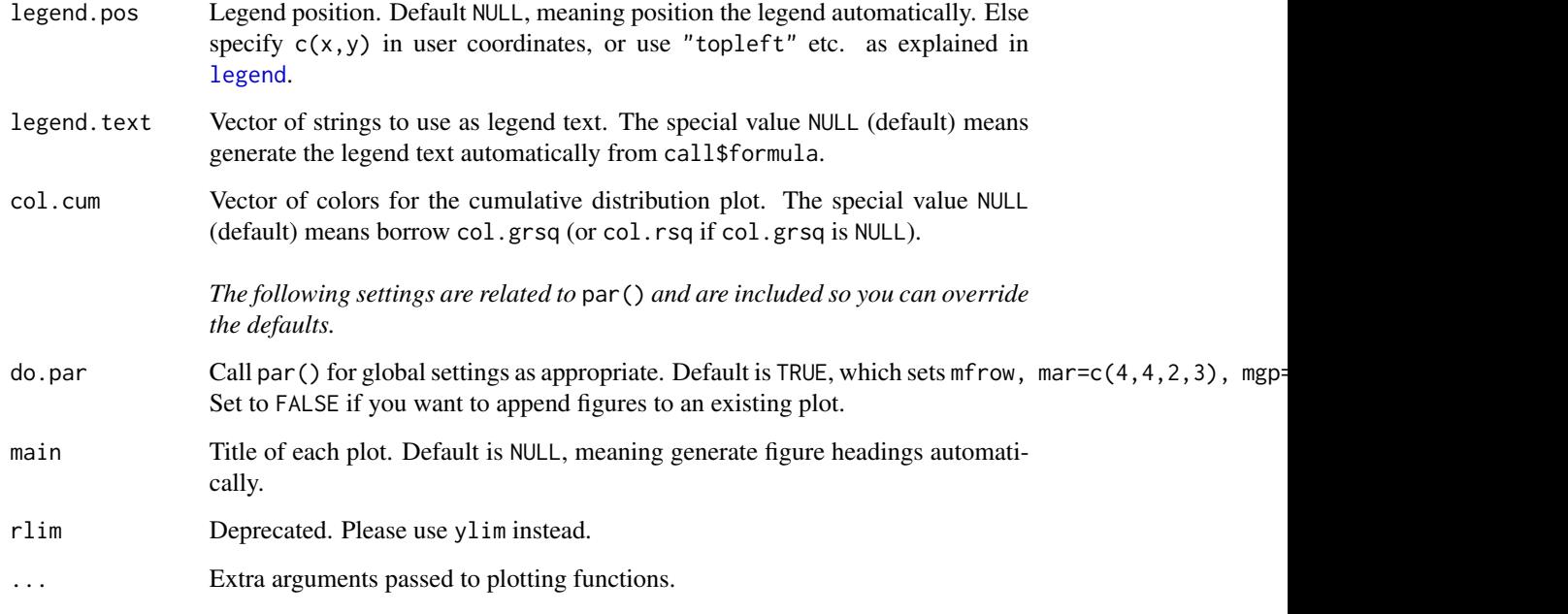

# Note

This function ignores GLM and cross-validation components of the earth model, if any.

# See Also

[earth](#page-2-1), [plot.earth](#page-22-1), [plot.earth.models](#page-25-1), [plotd](#page-29-1), [plotmo](#page-0-0)

# Examples

```
data(ozone1)<br>a1 <- earth(03 \sim .,
a1 \leq - earth(03 \sim ., data = ozone1, degree = 2)
a2 \le - earth(03 \sim .-wind, data = ozone1, degree = 2, nk = 31)
a3 \le earth(03 \sim .-humidity, data = ozone1, degree = 2, nk = 31)
plot.earth.models(list(a1,a2,a3), ylim=c(.6,.8))
```
<span id="page-27-1"></span>plot.evimp *Plot an "evimp" object*

# Description

Plot an [evimp](#page-13-1) object.

# <span id="page-28-0"></span>plot.evimp 29

# Usage

```
## S3 method for class 'evimp'
plot(x = stop("no 'x' arg"),cex.var = 1,
    type.nsubsets = "l", col.nsubsets = "black", lty.nsubsets = 1,
    type.gcv = "l", col.gcv = "lightblue", lty.gcv = 1,
    type.rss = "1", col.rss = "gray60", lty.rss = 1,
    cex.legend = 1, x.\text{legend} = \text{now}(x), y.\text{legend} = x[1, "nsubsets"],
    main = "Variable importance",
    rh.col = 1, do.par = TRUE, ...
```
#### Arguments

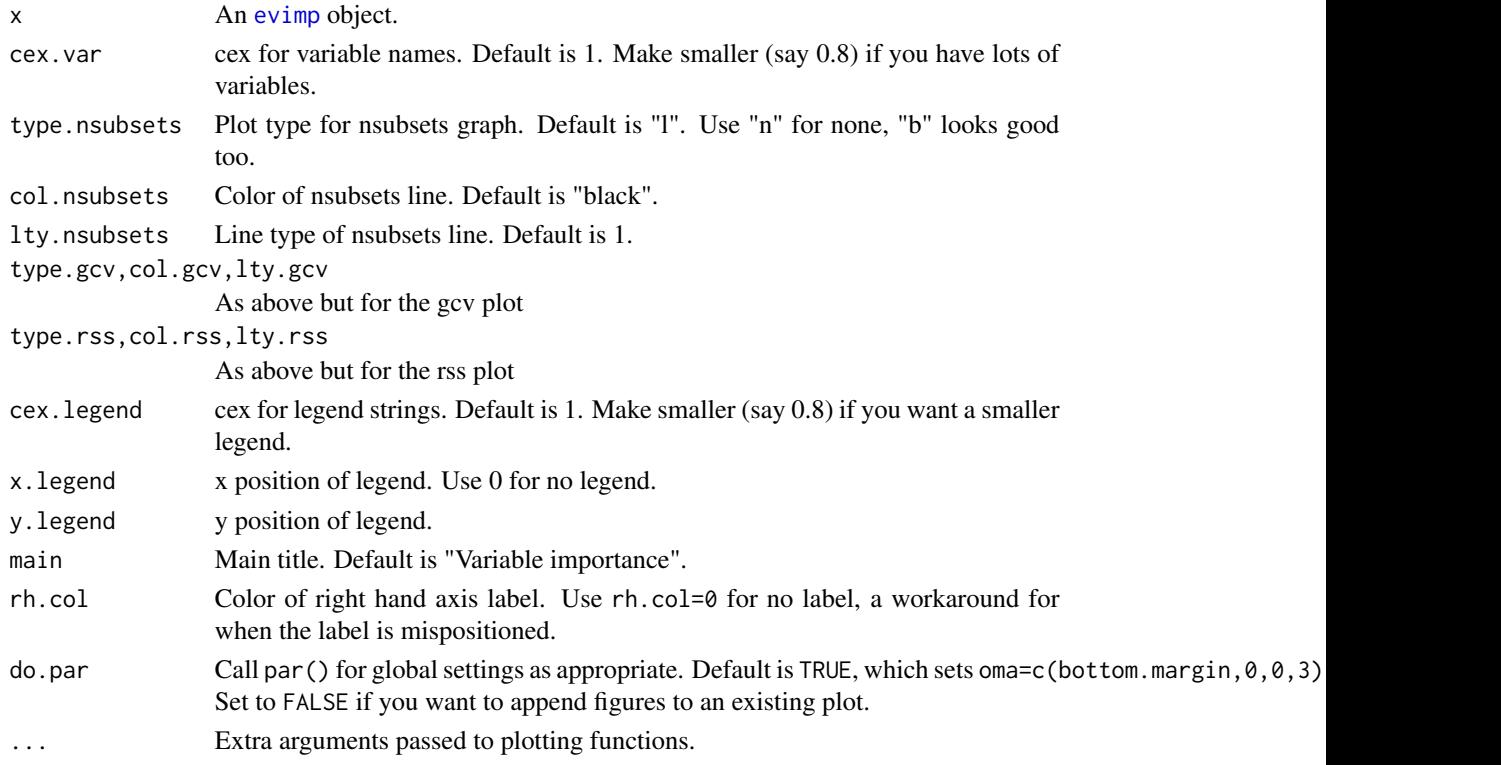

# See Also

[earth](#page-2-1), [evimp](#page-13-1), [plot.earth.models](#page-25-1), [plotmo](#page-0-0)

# Examples

```
data(ozone1)
a \leftarrow \text{earth}(03 \sim ., \text{ data=oxone1, degree=2})ev <- evimp(a)
plot(ev)
print(ev)
```
<span id="page-29-1"></span><span id="page-29-0"></span>

#### Description

Draw a plot of the distribution of the predicted values for each class. Can be used for [earth](#page-2-1) models, but also for models built by [lm](#page-0-0), [glm](#page-0-0), [lda](#page-0-0), etc.

#### Usage

```
plotd(obj, hist = FALSE, type = NULL, nresponse = NULL, dichot = FALSE,
     trace = FALSE, xlim = NULL, ylim = NULL, jitter = FALSE, main=NULL,
     xlab = "Predicted Value", ylab = if(hist) "Count" else "Density",
     lty = 1, col = c("gray70", 1, "lightblue", "brown", "pink", 2, 3, 4),
     fill = if(hist) col[1] else 0,
     breaks = "Sturges", labels = FALSE,
     kernel = "gaussian", adjust = 1, zerou = False,legend = TRUE, legend.names = NULL, legend.pos = NULL,
     cex.legend = .8, legend.bg = "white", legend.extra = FALSE,
     vline.col = 0, vline.thresh = .5, vline.lty = 1, vline.lwd = 1,
     err.thresh = vline.thresh, err.col = 0, err.border = 0, err.lwd = 1,
     xaxt = "s", yaxt = "s", xaxis.cex = 1, sd.thresh = 0.01, ...)
```
# Arguments

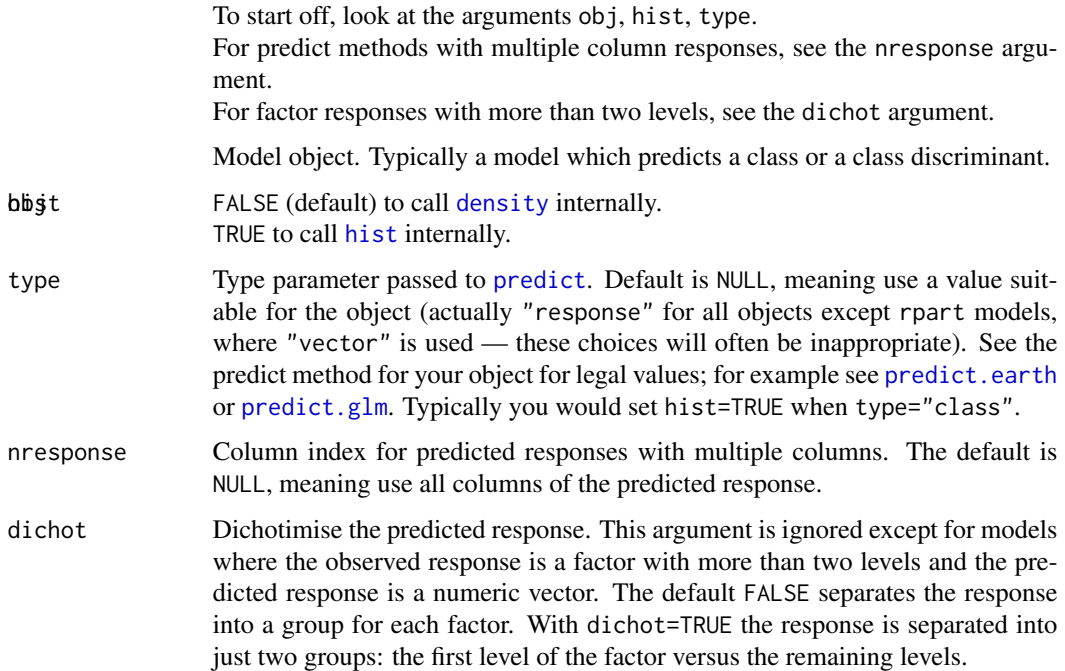

#### <span id="page-30-0"></span>plotd 31

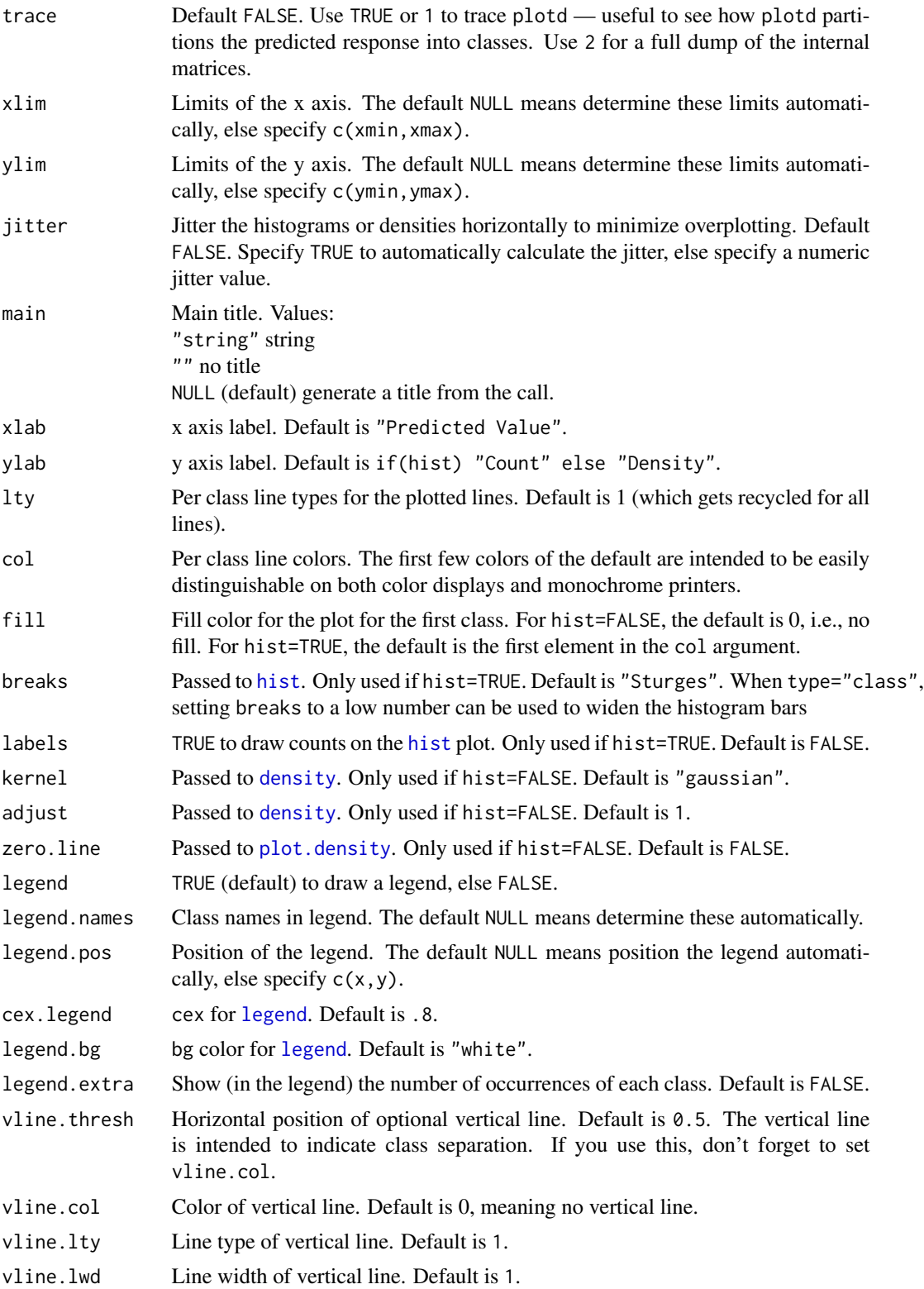

<span id="page-31-0"></span>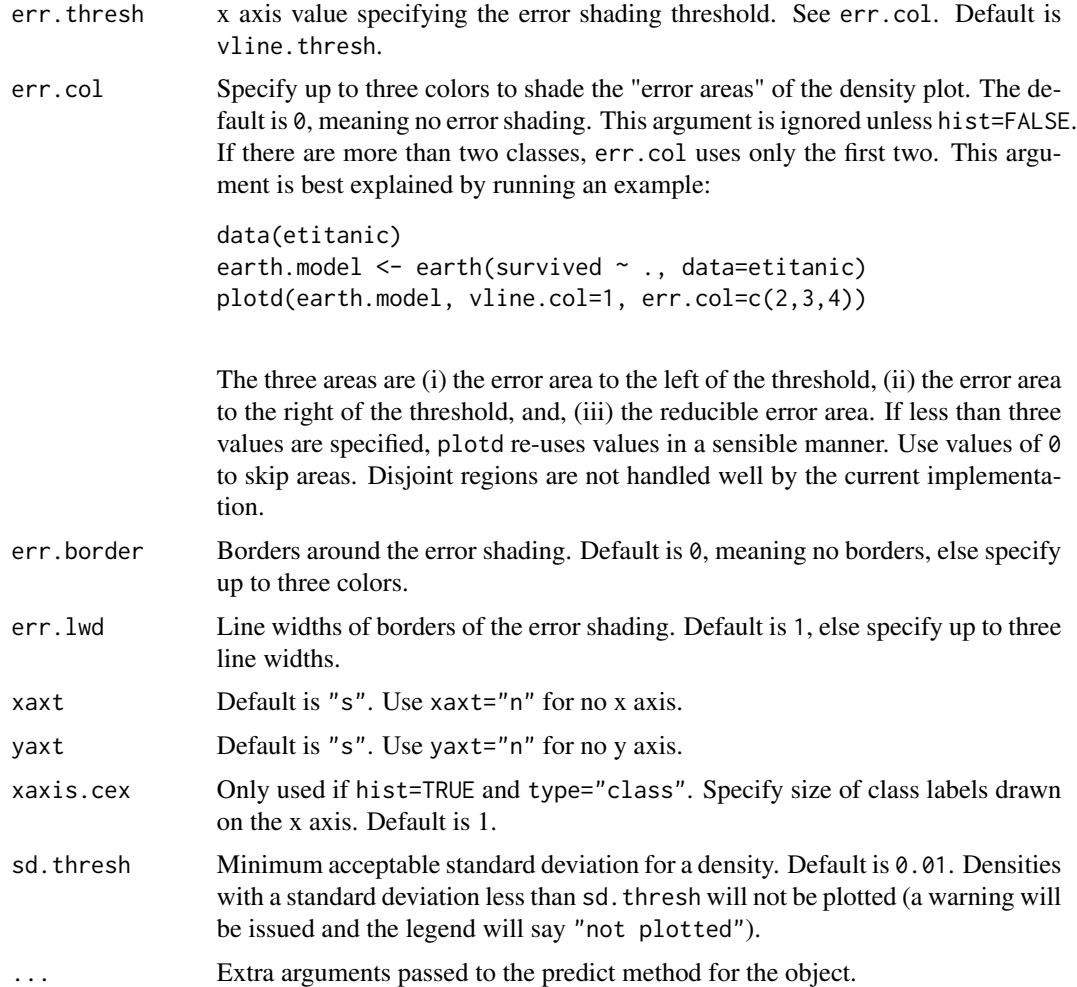

# Note

This function calls [predict](#page-0-0) with the data originally used to build the model, and with the type specified above. It then separates the predicted values into classes, where the class for each predicted value is determined by the class of the observed response. Finally, it calls [density](#page-0-0) (or [hist](#page-0-0) if hist=TRUE) for each class-specific set of values, and plots the results.

This function estimates distributions with the [density](#page-0-0) and [hist](#page-0-0) functions, and also calls plot. density and [plot.histogram](#page-0-0). For an overview see Venables and Ripley MASS section 5.6.

#### Partitioning the response into classes

Considerable effort is made to partition the predicted response into classes in a sensible way. This is not always possible for multiple column responses and the nresponse argument should be used where necessary. The partitioning details depend on the types and numbers of columns in the observed and predicted responses. These in turn depend on the model object and the type argument.

Use the trace argument to see how plotd partitions the response for your model.

### Degenerate densities

A message such as

```
Warning: standard deviation of "male" density is 0, density is degenerate?
means that the density for that class will not be plotted (the legend will say "not plotted").
```
Set sd. thresh=0 to get rid of this check, but be aware that histograms (and sometimes x axis labels) for degenerate densities will be misleading.

#### Using plotd for various models

This function is included in the [earth](#page-2-1) package but can also be used with other models.

Example with  $g1m$ :

```
library(earth); data(etitanic)
glm.model <- glm(sex ~ ., data=etitanic, family=binomial)
plotd(glm.model)
```
Example with **[lm](#page-0-0):** 

```
library(earth); data(etitanic)
lm.model <- lm(as.numeric(sex) ~ ., data=etitanic)
plotd(lm.model)
```
#### Using plotd with lda or qda

The plotd function has special handling for [lda](#page-0-0) (and [qda](#page-0-0)) objects. For such objects, the type argument can take one of the following values:

"response" (default) linear discriminant "ld" same as "response" "class" predicted classes "posterior" posterior probabilities

Example:

```
library(MASS); library(earth); data(etitanic)
lda.model <- lda(sex ~ ., data=etitanic)
plotd(lda.model) # linear discriminant by default
plotd(lda.model, type="class", hist=TRUE, labels=TRUE)
```
This handling of type is handled internally by plotd and type is not passed to predict.lda (type is used merely to select fields in the list returned by predict.lda). The type names can be abbreviated down to a single character.

For objects created with lda.matrix (as opposed to lda.formula), plotd blindly assumes that the grouping argument was the second argument.

plotd does not yet support objects created with lda.data.frame.

For lda responses with more than two factor levels, use the nresponse argument to select a column in the predicted response. Thus with the default type=NULL, (which gets automatically converted by plotd to type="response"), use nresponse=1 to select just the first linear discriminant. The default nresponse=NULL selects all columns, which is typically not what you want for lda models. Example:

<span id="page-32-0"></span>plotd 33

```
library(MASS); library(earth);
set.seed(1) # optional, for reproducibility
example(lda) # creates a model called "z"
plot(z, dimen=1) # invokes plot.lda from the MASS package
plotd(z, nresponse=1, hist=1) # equivalent using plotd
                            # nresponse=1 selects first linear discr.
```
The dichot=TRUE argument is also useful for lda responses with more than two factor levels.

# TODO

Handle degenerate densities in a more useful way. Add freq argument for [hist](#page-0-0).

#### See Also

```
density, plot.density
hist, plot.histogram
earth, plot.earth
```
# Examples

```
old.par <- par(no.readonly=TRUE);
par(mfrow=c(2,2), mar=c(4, 3, 1.7, 0.5), mgp=c(1.6, 0.6, 0), par(cex = 0.8))data(etitanic)
fit <- earth(survived ~ ., data=etitanic, degree=2, glm=list(family=binomial))
plotd(fit)
plotd(fit, hist=TRUE, legend.pos=c(.25,220))
plotd(fit, hist=TRUE, type="class", labels=TRUE, xlab="", xaxis.cex=.8)
par(old.par)
```
<span id="page-33-1"></span>predict.earth *Predict with an "earth" model*

# Description

Predict with an [earth](#page-2-1) model.

# Usage

```
## S3 method for class 'earth'
predict(object = stop("no 'object' arg"), newdata = NULL,
        type = c("link", "response", "earth", "class", "terms"),
        thresh = .5, trace = FALSE, \ldots)
```
# <span id="page-34-0"></span>predict.earth 35

#### **Arguments**

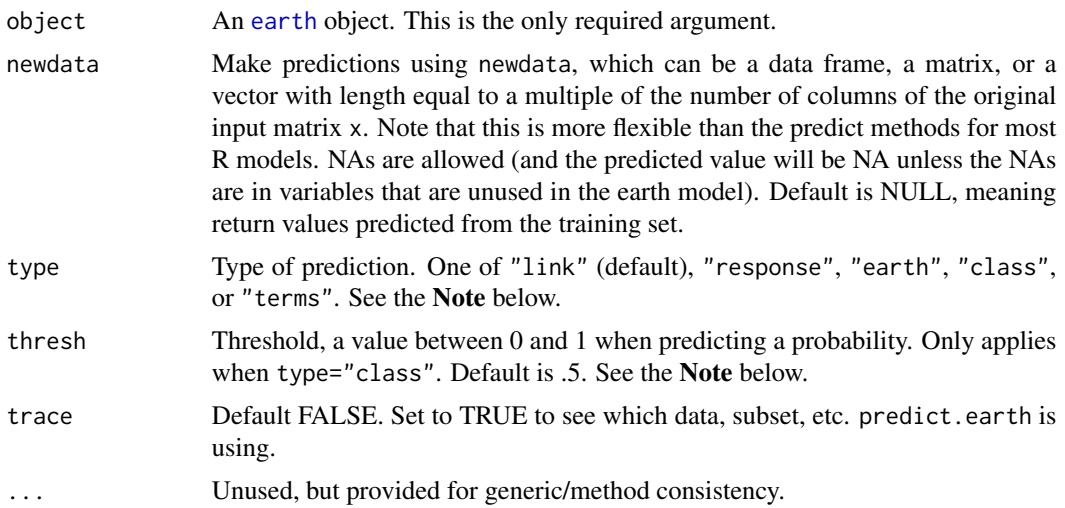

#### Value

The predicted values (a matrix for multiple response models). Except if type="terms", then a matrix with each column showing the contribution of a predictor.

#### Note

#### Predicting with standard earth models

Use the default type="link", or possibly type="class".

Actually, the "link", "response", and "earth" choices all return the same value unless the glm argument was used in the original call to [earth](#page-2-1).

# Predicting with earth-GLM models

This section applies to earth models with a GLM component, i.e., when the glm argument was used in the original call to [earth](#page-2-1).

The "link" and "response" options: see [predict.glm](#page-0-0) for a description of these. In brief: for logistic models use type="link" to get log-odds and type="response" to get probabilities.

Use option "earth" to get the linear fit (this gives the prediction you would get if your original call to earth had no glm argument).

#### Predicting with "class"

Use option "class" to get the predicted class. With option "class", this function first makes predictions with type="response" and then assigns the predicted values to classes as follows:

(i) When y is a *logical*, predict TRUE if the predicted probability is greater than thresh.

(ii) When y is a *numeric*, predict TRUE if the predicted value is greater than thresh. Actually, this is identical to the above case, although thresh here may legitimately be a value outside the 0...1 range.

(iii) When y is a *two level factor*, predict the second level if its probability is more than thresh. In other words, with the default thresh=.5 predict the most probable level.

(iv) When y is a *three or more level factor*, predict the most probable level (and thresh is ignored).

#### Predicting with "terms"

The "terms" option returns a "link" response suitable for [termplot](#page-0-0). Only the additive terms and the first response (for multi-response models) are returned. Also, "terms" always returns the earth terms, and ignores the GLM component of the model, if any.

# See Also

[earth](#page-2-1), [predict](#page-0-0)

#### Examples

```
data(trees)
a \leftarrow \text{earth(Volume} \sim ., data = trees)
predict(a) # same as a$fitted.values
predict(a, c(10,80)) # yields 18.11
```
print.evimp *Print an "evimp" object*

#### Description

Print an [evimp](#page-13-1) object. Just a simple utility that drops the class field when printing.

#### Usage

## S3 method for class 'evimp'  $print(x = stop("no 'x' arg"), ...)$ 

#### Arguments

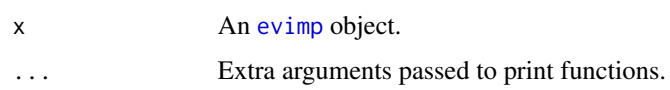

# See Also

[earth](#page-2-1), [evimp](#page-13-1)

# Examples

```
data(ozone1)
a \leq - earth(03 \sim ., data=ozone1, degree=2)
evimp(a) # implicitly calls print.evimp
```
<span id="page-35-0"></span>

# <span id="page-36-0"></span>Description

Residuals for an [earth](#page-2-1) model.

# Usage

```
## S3 method for class 'earth'
residuals(object = stop("no 'object' arg"),
         type = NULL, warn = TRUE, ...)## S3 method for class 'earth'
resid(object = stop("no 'object' arg"),
      type = NULL, warn = TRUE, ...)
```
# Arguments

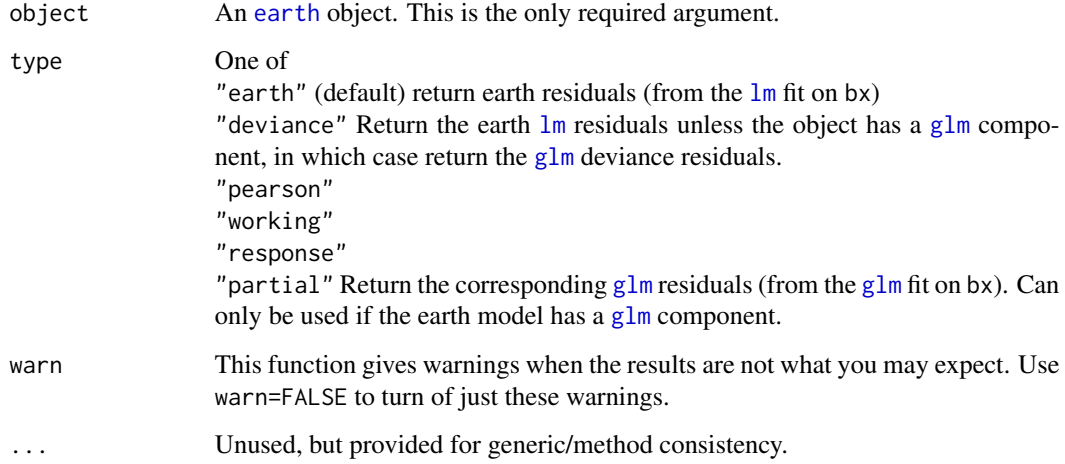

# Value

The residual values (will be a matrix for multiple response models).

# See Also

```
earth
residuals
resid identical to residuals
```
# Examples

```
data(etitanic)
a <- earth(pclass ~ ., data=etitanic, glm=list(family=binomial))
head(resid(a, warn=FALSE)) # earth residuals, a column for each response
head(resid(a, type="earth")) # same
head(resid(a, type="deviance")) # GLM deviance residuals, a column for each response
```
<span id="page-37-1"></span>summary.earth *Summary method for "earth" objects*

#### Description

Summary method for [earth](#page-2-1) objects.

# Usage

```
## S3 method for class 'earth'
summary(object = stop("no 'object' arg"),
        details = FALSE, style = c("h", "pmax", "max", "C", "bf"),decomp = "anova", digits = getOption("digits"),
        fixed.point=TRUE, ...)
## S3 method for class 'summary.earth'
print(x = stop("no 'x' arg"),
        details = x$details, decomp = x$decomp,
        digits = x$digits, fixed.point = x$fixed.point, ...)
```
#### Arguments

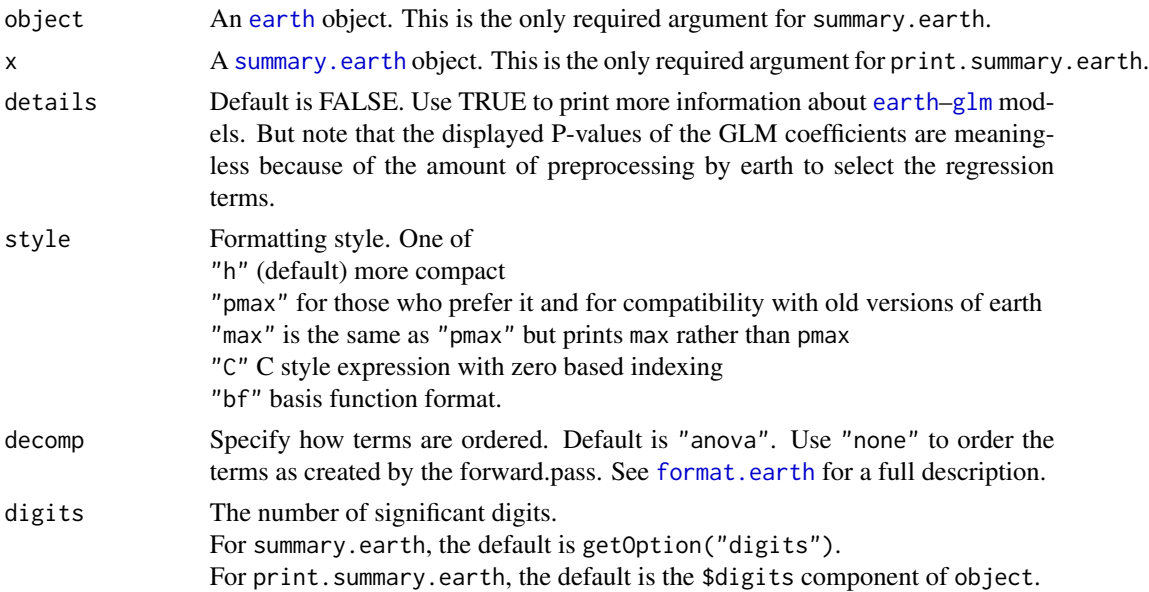

<span id="page-37-0"></span>

# <span id="page-38-0"></span>summary.earth 39

fixed.point Method of printing numbers in matrices. Default is TRUE which prints like this (making it easier to compare coefficients):

```
(Intercept) 15.029
h(temp-58) 0.313
h(234-ibt) -0.046...
```
whereas fixed.point=FALSE prints like this (which is more usual in R):

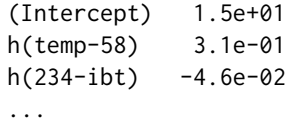

Matrices with two or fewer rows are never printed with a fixed point.

... Extra arguments are passed to [format.earth](#page-15-1).

# Value

The value is the same as that returned by [earth](#page-2-1) but with the following extra components.

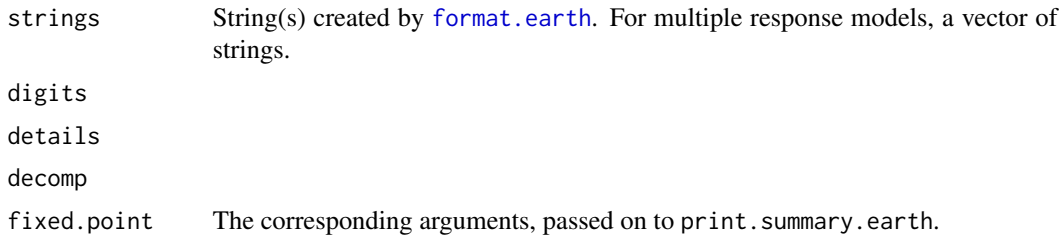

# Note

The printed Estimated importance uses [evimp](#page-13-1) with the nsubsets criterion. The most important predictor is printed first, and so on.

# See Also

[earth](#page-2-1), [evimp](#page-13-1), [format.earth](#page-15-1)

# Examples

```
a <- earth(Volume~ ., data = trees)
summary(a, digits = 2)
# yields:
# Call: earth(formula=Volume~., data=trees)
#
# coefficients
# (Intercept) 27.25
# h(Girth-14)
# h(14-Girth) -3.27
```

```
# h(Height-72) 0.49
#
# Selected 4 of 6 terms, and 2 of 2 predictors
# Importance: Girth, Height
# Number of terms at each degree of interaction: 1 3 (additive model)
# GCV 11 RSS 197 GRSq 0.96 RSq 0.98
```
<span id="page-39-1"></span>update.earth *Update an "earth" model*

### Description

Update an [earth](#page-2-1) model.

#### Usage

```
## S3 method for class 'earth'
update(object = stop("no 'object' arg"),
      formula. = NULL, ponly = FALSE, ..., evaluate = TRUE
```
# Arguments

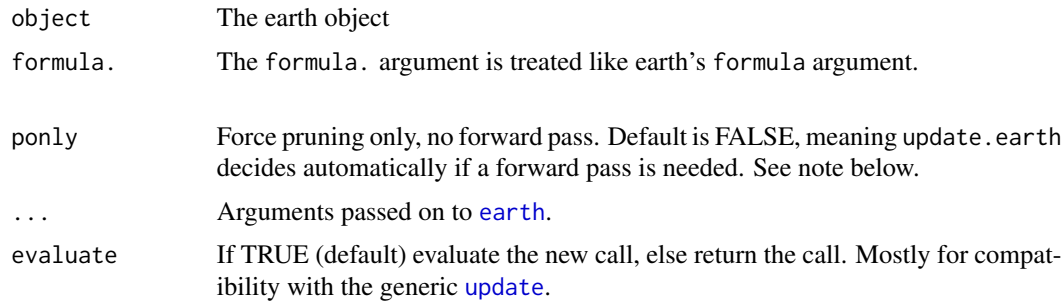

# Details

If only the following arguments are used, a forward pass is unnecessary, and update.earth will perform only the pruning pass. This is usually much faster for large models.

object glm trace nprune pmethod Get.crit Eval.model.subsets Print.pruning.pass Force.xtx.prune Use.beta.cache

<span id="page-39-0"></span>

# <span id="page-40-0"></span>update.earth 41

This automatic determination to do a forward pass can be overridden with the ponly argument. If ponly=TRUE the forward pass will be skipped and only the pruning pass will be executed.

This is useful for doing a pruning pass with new data. (Use earth's data argument to specify the new data.) Typically in this scenario you would also specify penalty=-1. This is because with sufficient new data, independent of the original training data, the RSS not the GCV should be used for evaluating model subsets (The GCV approximates what the RSS would be on new data — but here we actually have new data, so why bother approximating. This "use new data for pruning" approach is useful in situations where you don't trust the GCV approximation for your data.) By making penalty=-1, earth will calculate the RSS, not the GCV. See also the description of penalty on the [earth](#page-2-1) help page.

Another (somewhat esoteric) use of ponly=TRUE is to do subset selection with a different penalty from that used to build the original model. With trace=1, update.earth will tell you if earth's forward pass was skipped.

If you used keepxy=TRUE in your original call to earth, then update.earth will use the saved values of x, y, etc., unless you specify otherwise by arguments to update.earth. It can be helpful to set trace=1 to see which  $x$  and  $y$ . update.earth is using.

# Value

The value is the same as that returned by [earth](#page-2-1). If object is the only parameter then no changes are made — the returned value will be the same as the original object.

#### See Also

[earth](#page-2-1)

# Examples

data(ozone1)  $(a \leq - \text{earth}(03 \leq ., \text{ data = ozone1, degree = 2}))$ update(a, formula =  $03 \sim . -$  temp) # requires forward pass and pruning update(a, nprune =  $8$ )  $\qquad$  # requires only pruning update(a, penalty=1, ponly=TRUE) # pruning pass only with a new penalty

# <span id="page-41-0"></span>Index

∗Topic datasets etitanic, [13](#page-12-0) ozone1, [22](#page-21-0) ∗Topic models contr.earth.response, [2](#page-1-0) earth, [3](#page-2-0) evimp, [14](#page-13-0) format.earth, [16](#page-15-0) mars.to.earth, [18](#page-17-0) model.matrix.earth, [20](#page-19-0) plot.earth, [23](#page-22-0) plot.earth.models, [26](#page-25-0) plot.evimp, [28](#page-27-0) plotd, [30](#page-29-0) predict.earth, [34](#page-33-0) print.evimp, [36](#page-35-0) residuals.earth, [37](#page-36-0) summary.earth, [38](#page-37-0) update.earth, [40](#page-39-0) ∗Topic regression earth, [3](#page-2-0) ∗Topic smooth earth, [3](#page-2-0) contr.earth.response, [2](#page-1-0) contrasts, *[2](#page-1-0)* density, *[30](#page-29-0)[–32](#page-31-0)*, *[34](#page-33-0)* earth, [3,](#page-2-0) *[14](#page-13-0)[–16](#page-15-0)*, *[18](#page-17-0)[–21](#page-20-0)*, *[23](#page-22-0)*, *[26–](#page-25-0)[30](#page-29-0)*, *[33–](#page-32-0)[41](#page-40-0)* etitanic, [13](#page-12-0) evimp, *[12,](#page-11-0) [13](#page-12-0)*, [14,](#page-13-0) *[28,](#page-27-0) [29](#page-28-0)*, *[36](#page-35-0)*, *[39](#page-38-0)* factor, *[9](#page-8-0)* factors, *[4](#page-3-0)* format.earth, *[7](#page-6-0)*, [16,](#page-15-0) *[38,](#page-37-0) [39](#page-38-0)* glm, *[4](#page-3-0)*, *[10](#page-9-0)*, *[21](#page-20-0)*, *[30](#page-29-0)*, *[33](#page-32-0)*, *[37,](#page-36-0) [38](#page-37-0)* hist, *[30](#page-29-0)[–32](#page-31-0)*, *[34](#page-33-0)*

lda, *[30](#page-29-0)*, *[33](#page-32-0)* leaps, *[6,](#page-5-0) [7](#page-6-0)*, *[12](#page-11-0)* legend, *[25](#page-24-0)*, *[28](#page-27-0)*, *[31](#page-30-0)* lm, *[5](#page-4-0)*, *[21](#page-20-0)*, *[30](#page-29-0)*, *[33](#page-32-0)*, *[37](#page-36-0)* lm.fit, *[21](#page-20-0)* loess, *[25](#page-24-0)* logical, *[9](#page-8-0)* lowess, *[25](#page-24-0)* mars, *[12](#page-11-0)*, *[18,](#page-17-0) [19](#page-18-0)* mars.to.earth, [18](#page-17-0) model.matrix.earth, *[8](#page-7-0)*, [20](#page-19-0) ozone, *[12](#page-11-0)* ozone1, [22](#page-21-0) plot, *[23](#page-22-0)*, *[27](#page-26-0)* plot.density, *[31,](#page-30-0) [32](#page-31-0)*, *[34](#page-33-0)* plot.earth, *[13](#page-12-0)*, [23,](#page-22-0) *[28](#page-27-0)*, *[34](#page-33-0)* plot.earth.models, *[26](#page-25-0)*, [26,](#page-25-0) *[28,](#page-27-0) [29](#page-28-0)* plot.evimp, *[15](#page-14-0)*, [28](#page-27-0) plot.histogram, *[32](#page-31-0)*, *[34](#page-33-0)* plotd, *[26](#page-25-0)*, *[28](#page-27-0)*, [30](#page-29-0) plotmo, *[13](#page-12-0)*, *[26](#page-25-0)*, *[28,](#page-27-0) [29](#page-28-0)* pmax, *[18](#page-17-0)* predict, *[30](#page-29-0)*, *[32](#page-31-0)*, *[36](#page-35-0)* predict.earth, *[9](#page-8-0)*, *[30](#page-29-0)*, [34](#page-33-0) predict.glm, *[30](#page-29-0)*, *[35](#page-34-0)* print.evimp, [36](#page-35-0) print.summary.earth *(*summary.earth*)*, [38](#page-37-0) qda, *[33](#page-32-0)* resid, *[37](#page-36-0)*

resid.earth *(*residuals.earth*)*, [37](#page-36-0) residuals, *[37](#page-36-0)* residuals.earth, [37](#page-36-0)

Scale, *[4](#page-3-0)* sqrt, *[15](#page-14-0)* summary.earth, *[11](#page-10-0)*, *[13](#page-12-0)*, *[38](#page-37-0)*, [38](#page-37-0) INDEX 43

termplot , *[36](#page-35-0)*

update , *[40](#page-39-0)* update.earth, [4](#page-3-0), [7](#page-6-0), [19](#page-18-0), [40](#page-39-0)